# Análisis de Series Temporales con GRETL Román Salmerón Gómez

#### Departamento de Métodos Cuantitativos para la Economía y la Empresa

Granada - 15, 17, 20, 22 y 24 Noviembre 2017

Universidad de Granada

個 ト イミト イミト

<span id="page-0-0"></span> $299$ 

# *<u>Índice</u>*

#### 1 Análisis unidimensional de Series Temporales

- **I** Identificación de modelos
- [Diagnosis de modelos](#page-19-0)
- $\blacksquare$  Selección de modelos
- [Tratamiento con GRETL](#page-29-0)
	- Consumo de energía
	- [Tasa de paro](#page-50-0)

#### 2 Modelos de Función de Transferencia

- **[Variables impulso](#page-67-0)**
- $\blacksquare$  Variables escalón
- [Tratamiento con GRETL: euribor](#page-73-0)

#### **3** Análisis multidimensional de Series Temporales

- [Tratamiento con GRETL](#page-96-0)
	- Consumo de energía y renta per cápita

### **[Referencias](#page-117-0)**

 $\mathcal{A} \xrightarrow{\sim} \mathcal{B} \rightarrow \mathcal{A} \xrightarrow{\sim} \mathcal{B}$ 

 $299$ 

Identificación de modelos [Diagnosis de modelos](#page-19-0)

# *<u>Índice</u>*

### 1 Análisis unidimensional de Series Temporales

[Referencias](#page-117-0)

- $\blacksquare$ Identificación de modelos
- [Diagnosis de modelos](#page-19-0)
- Selección de modelos
- **[Tratamiento con GRETL](#page-29-0)** 
	- Consumo de energía
	- **[Tasa de paro](#page-50-0)**

### 2 Modelos de Función de Transferencia

- **[Variables impulso](#page-67-0)**
- $\blacksquare$  Variables escalón
- [Tratamiento con GRETL: euribor](#page-73-0)

### 3 Análisis multidimensional de Series Temporales

- [Tratamiento con GRETL](#page-96-0)
	- Consumo de energía y renta per cápita

### **[Referencias](#page-117-0)**

 $\leftarrow$   $\Box$ 

<span id="page-2-0"></span>4冊 ト 4目 ト 4目 ト

Identificación de modelos [Diagnosis de modelos](#page-19-0) [Tratamiento con GRETL](#page-29-0)

## Metodología de Box y Jenkins

Esta metodología se caracteriza por tratar de predecir la evolución de la serie emporal usando sólo su evolución pasada basándose en una clase de modelos conocida como modelos  $\mathsf{ARMA}^1$ , cuya representación matemática responde a la siguiente expresión:

<span id="page-3-0"></span>
$$
\phi_{p}(B)Y_{t} = \delta + \theta_{q}(B)\varepsilon_{t}, \qquad (1)
$$

つくい

donde Y representa la serie de tiempo en estudio,  $\phi_{p}(B) = 1 - \phi_{1}B \phi_2B^2-\cdots-\phi_pB^p$  es el polinomio autorregresivo de orden  $p$ ,  $\theta_q(B)=$  $1+\theta_1 B+\theta_2 B^2+\cdots+\theta_q B^q$  es el polinomio de medias móviles de orden q siendo B el operador de retardos y  $\varepsilon_t$  es ruido blanco. En tal caso, se dice que el proceso  $\{Y_t\}$  admite una representación autorregresiva y de medias móviles de órdenes  $p \vee q$ , lo cual se notará como  $ARMA(p, q)$ .

 $1$ El Teorema de Wold tiene un papel muy importante en el análisis de series temporales ya que establece que cualquier proceso estacionario se puede expresar como un modelo ARMA. イロト イ部 トイモト イモト

Identificación de modelos [Diagnosis de modelos](#page-19-0)

# Metodología de Box y Jenkins

#### Operador de retardos

El operador de retardos,  $B$ , es un operador tal que al ser aplicado a una variable temporal, por ejemplo  $f_t$ , la retarda un número de periodos concretos. Estos es:  $B^k f_t = f_{t-k}, k \ge 1$ .

#### Proceso autorregresivo y de medias móviles

 $(1 - \phi_1 B - \phi_2 B^2 - \cdots - \phi_p B^p) Y_t = \delta + (1 + \theta_1 B + \theta_2 B^2 + \cdots + \theta_q B^q) \varepsilon_t$ 

$$
Y_t = \delta + \phi_1 Y_{t-1} + \phi_2 Y_{t-2} + \cdots + \phi_p Y_{t-p} + \varepsilon_t + \theta_1 \varepsilon_{t-1} + \theta_2 \varepsilon_{t-2} + \cdots + \theta_q \varepsilon_{t-q}
$$

#### Ruido blanco

Se define el ruido blanco como una secuencia de variables aleatorias incorreladas que tienen esperanza cero y varianza constante. Esto es,  $E[\varepsilon_t] = 0$ ,  $Var[\varepsilon_t] = E[\varepsilon_t^2] = \sigma_{\varepsilon}^2$  y  $Cov(\varepsilon_t, \varepsilon_s) = E[\varepsilon_t \cdot \varepsilon_s] = 0$ ,  $\forall t, s$ con  $t \neq s$ .

 $299$ 

Identificación de modelos [Diagnosis de modelos](#page-19-0) [Tratamiento con GRETL](#page-29-0)

# Metodología de Box y Jenkins

Ahora bien, para poder trabajar con la serie temporal es necesario que esta muestre cierta estabilidad a lo largo del tiempo, propiedad conocida como estacionariedad.

#### Estacionariedad débil

Una definición formal de esta propiedad es la siguiente: el proceso  ${Y_t}$  es estacionario en sentido débil o estacionario de segundo orden cuando todos sus momentos de primer y segundo orden son invariantes en el tiempo. Es decir:  $E[Y_t] = \mu$ ,  $Var[Y_t] = \sigma^2$  y  $Cov(Y_t, Y_{t+h}) = \gamma_{t,t+h} = \gamma_h$ ,  $\forall t, h$ .

Sin embargo, no es habitual que las series de tiempo verifiquen esta condición por lo que será necesario transformarlas de forma adecuada calculando sus primeras diferencias tantas veces como sea necesario (para inducir estacionariedad en media,  $\nabla^d\,Y_t\,=\,(1-B)^d)$  o su logaritmo (para inducir estacionariedad en varianza, ln  $Y_t$ ). En caso de tener que realizar ambas transformaciones en primer lugar se tomaran los logaritmos.

 $\rightarrow$   $\rightarrow$   $\rightarrow$   $\rightarrow$   $\rightarrow$   $\rightarrow$   $\rightarrow$   $\rightarrow$ 

つくへ

Identificación de modelos [Diagnosis de modelos](#page-19-0)

# Metodología de Box y Jenkins

#### Estacionariedad en media

Para saber si una serie temporal es estacionaria en media es suficiente con la visualización de la serie temporal.

#### Estacionariedad en varianza

Para saber si una serie temporal es estacionaria en varianza se dispone del gráfico rango-media. Se persigue discernir si en la nube de puntos de este gráfico existe aleatoriedad, por lo que se ajusta una recta y se contrasta si la pendiente es significativamente distinto de cero. Si el coeficiente de la recta estimada es significativamente distinto de cero, entonces la serie no es estacionaria en varianza.

#### Herramienta analítica

Analizar las raíces del polinomio de retardos autorregresivo.

 $($  ロ )  $($   $($  $)$   $)$   $($   $)$   $($   $)$   $($   $)$   $($   $)$   $($   $)$   $($   $)$   $($   $)$   $($   $)$   $($   $)$   $($   $)$   $($   $)$   $($   $)$   $($   $)$   $($   $)$   $($   $)$   $($   $)$   $($   $)$   $($   $)$   $($   $)$   $($   $)$   $($   $)$   $($   $)$   $($   $)$   $($   $)$   $($   $)$ 

 $QQ$ 

Identificación de modelos [Diagnosis de modelos](#page-19-0) [Tratamiento con GRETL](#page-29-0)

## Metodología de Box y Jenkins

¿Estacionariedad en media? ¿Y en varianza?

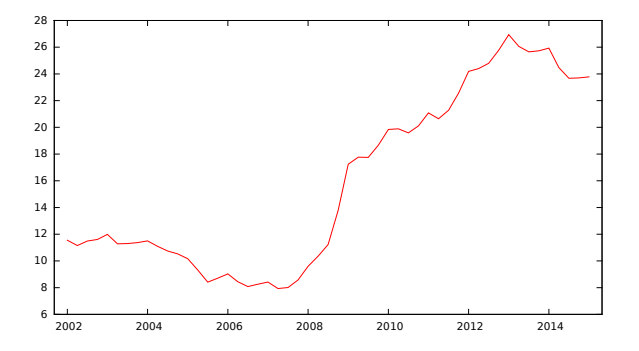

Figura : Tasa de paro en España desde el primer trimestre de 2002 al primer trimestre de 2015

∢ 重 ★ ina mana

Identificación de modelos [Diagnosis de modelos](#page-19-0) [Tratamiento con GRETL](#page-29-0)

## Metodología de Box y Jenkins

¿Estacionariedad en media? ¿Y en varianza?

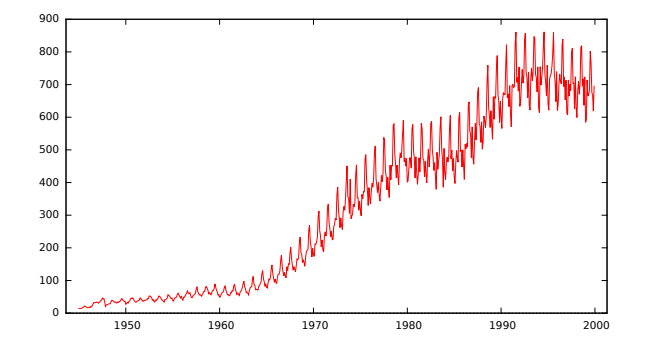

Figura : Consumo de gasolina de enero de 1945 a diciembre de 1999

 $\equiv$ 

Identificación de modelos [Diagnosis de modelos](#page-19-0)

## Metodología de Box y Jenkins

Por otro lado, en el caso de que la serie temporal tenga una frecuencia de observación inferior al año (meses, trimestres, cuatrimestres, etc) es podible que aparezcan patrones repetitivos que han de ser tratados de forma conveniente. Para eliminar esta dependencia estacional se realizan diferencias estacionales de la forma  $\nabla_{\bm{s}}=1-B^{\bm{s}}$  donde  $\bm{s}$  representa la frecuencia de observación (que se presupone inferior al año). Por tanto, una representación del proceso  ${Y_t}$  más general que la dada en [\(1\)](#page-3-0) es la siguiente:

<span id="page-9-0"></span>
$$
\phi(B)\Phi(B^s)\nabla^d\nabla_s^D\ln Y_t = \theta(B)\Theta(B^s)\varepsilon_t, \tag{2}
$$

つくい

donde:

 $\nabla_{\mathbf{s}} = 1 - B^{\mathbf{s}}$  es la diferencia estacional y D indica el número de diferencias estacionales a realizar para eliminar la estacionalidad persistente. Generalmente D es igual a cero (no es necesario realizar diferencias estacionales) o uno (se realiza solo una diferencia).  $\left\{ \begin{array}{ccc} 1 & 0 & 0 \\ 0 & 1 & 0 \end{array} \right.$ 

Identificación de modelos [Diagnosis de modelos](#page-19-0) [Tratamiento con GRETL](#page-29-0)

# Metodología de Box y Jenkins

- $\blacksquare$   $\nabla$  = 1−B es la diferencia regular y d indica el número de diferencias necesarias para convertir el proceso en estacionario. Generalmente, en series económicas,  $d$  es menor o igual que dos.
- $\phi(\mathcal{B})=1-\phi_1\mathcal{B}-\phi_2\mathcal{B}^2-\cdots-\phi_p\mathcal{B}^p$  es el polinimio autorregresivo de orden p de la parte regular.
- $\Phi(B^s) = 1 \Phi_1 B^s \Phi_2 B^{2s} \cdots \Phi_P B^{Ps}$  es el polinimio autorregresivo de orden P de la parte estacional.
- $\theta(B) = 1 + \theta_1 B + \theta_2 B + \cdots + \theta_q B^q$  es el polinimio de medias móviles de orden q de la parte regular.
- $\Theta(B)=1+\Theta_1 B^{\mathsf{s}}+\Theta_2 B^{2\mathsf{s}}+\cdots+\Theta_Q B^{Q\mathsf{s}}$  es el polinimio de medias móviles de orden Q de la parte estacional.

En tal caso, se dice que el proceso  $\{ \ln Y_t \}$  admite una representación autorregresiva y de medias móviles integrada multiplicativa, lo cual se notará como  $ARIMA(p,d,q)x(P,D,Q)_{s}.$  $\left\{ \begin{array}{ccc} 1 & 0 & 0 \\ 0 & 1 & 0 \end{array} \right.$ 

Identificación de modelos [Diagnosis de modelos](#page-19-0) [Tratamiento con GRETL](#page-29-0)

# Metodología de Box y Jenkins

#### ¿Patrón repetitivo inferior al año?

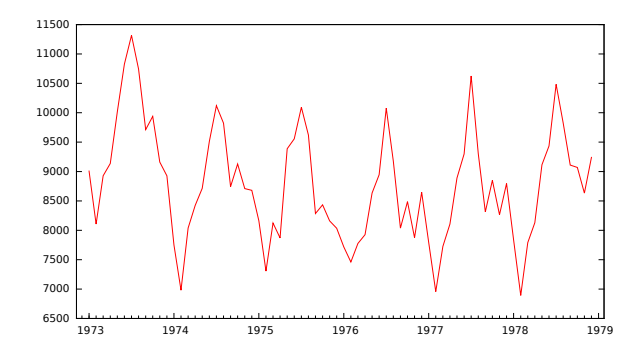

Figura : Accidentes mortales mensuales de enero de 1973 a diciembre de 1978

 $\sim$   $\sim$ 

医单位 医单位

つくい

 $\sim$ 

Identificación de modelos [Diagnosis de modelos](#page-19-0)

# Metodología de Box y Jenkins

Con estas premisas, la metodología de Box y Jenkins se puede resumir en las siguientes cuatro etapas:

- Identificación: determinar la posible especificación que sigue la serie tem-poral según la expresión [\(2\)](#page-9-0).
	- Estimación: estimación de los parámetros desconocidos del modelo especificado en la etapa anterior.
		- Diagnosis: verificación de si el modelo estimado es adecuado y selección del "mejor" en el caso de que exista más de uno.
	- Predicción: una vez determinado que el modelo es válido, se procederá a la explotación del mismo usándolo para realizar predicción. Esta etapa puede usarse también en la fase de diagnosis para seleccionar el "mejor" modelo.

イロト イ伊 トイヨ トイヨト

Análisis unidimensional de Series Temporales

Modelos de Función de Transferencia Análisis multidimensional de Series Temporales [Referencias](#page-117-0) Identificación de modelos [Diagnosis de modelos](#page-19-0) [Tratamiento con GRETL](#page-29-0)

# Metodología de Box y Jenkins

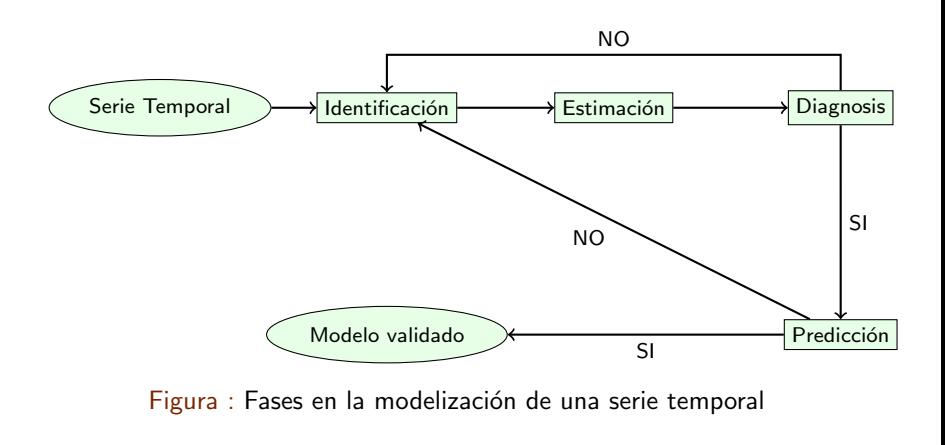

 $A \oplus A \times A \oplus A \times A \oplus A$ 

4.000.00

 $QQ$ 

Identificación de modelos [Diagnosis de modelos](#page-19-0)

# *<u>Índice</u>*

### 1 Análisis unidimensional de Series Temporales

[Referencias](#page-117-0)

- **I** Identificación de modelos
- [Diagnosis de modelos](#page-19-0)
- Selección de modelos
- **[Tratamiento con GRETL](#page-29-0)** 
	- Consumo de energía
	- **[Tasa de paro](#page-50-0)**

### 2 Modelos de Función de Transferencia

- **[Variables impulso](#page-67-0)**
- $\blacksquare$  Variables escalón
- [Tratamiento con GRETL: euribor](#page-73-0)

### 3 Análisis multidimensional de Series Temporales

- [Tratamiento con GRETL](#page-96-0)
	- Consumo de energía y renta per cápita

### **[Referencias](#page-117-0)**

 $\leftarrow$   $\Box$ 

<span id="page-14-0"></span>4冊 ト 4目 ト 4目 ト

Identificación de modelos [Diagnosis de modelos](#page-19-0)

## Metodología de Box y Jenkins: identificación

Partiendo de un proceso estacionario, se procede a calcular a partir de las características muestrales del mismo sus funciones de autocorrelación simple (FAC) y de autocorrelación parcial $^2$  (FACP), las cuales se han de comparar con las obtenidas de forma teórica según:

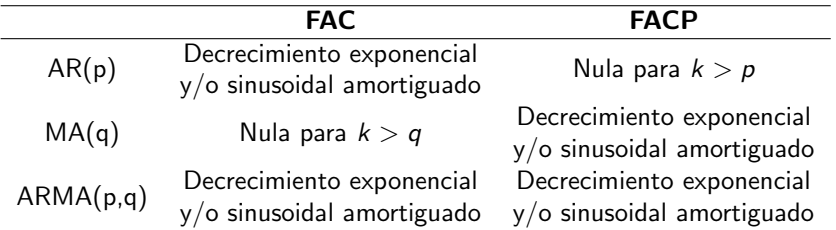

 $2$ Si la autocorrelación simple mide la correlación entre dos variables del proceso en dos instantes cualesquiera, la autocorrelación parcial hace lo mismo eliminando el efecto que tienen los instantes interme[dio](#page-14-0)[s.](#page-16-0)  $\longleftrightarrow$ 

Identificación de modelos [Diagnosis de modelos](#page-19-0) [Tratamiento con GRETL](#page-29-0)

## Metodología de Box y Jenkins: identificación

Es claro que este proceso de identificación es totalmente subjetivo ya que trata de determinar si la FAC o FACP decerece o se corta. Sin embargo, se disponen de herramientas analíticas que lo facilitan. Así, para determinar si la estimación de un coeficiente de correlación simple o parcial es significativamente distinto de cero se dispone de una región de confianza determinada por el intervalo  $\pm\frac{2}{\sqrt{2}}$  $\frac{2}{\overline{7}}$  donde  $T$  es el número de observaciones. Finalmente, en el caso de existir estacionalidad en la serie temporal, se realizará la identificación de la parte regular observando los primeros retardos del correlograma (representación conjunta de la FAC y FACP) y de la parte estacional observando los múltiplos de la frecuencia de observación, s, de la serie. En el caso estacional se seguirán también los patrones de la tabla anterior.

 $\rightarrow$   $\oplus$   $\rightarrow$   $\rightarrow$   $\oplus$   $\rightarrow$   $\rightarrow$   $\oplus$ 

<span id="page-16-0"></span> $\Omega$ 

Identificación de modelos [Diagnosis de modelos](#page-19-0) [Tratamiento con GRETL](#page-29-0)

Metodología de Box y Jenkins: identificación

¿Qué identificamos? ¿AR(2), MA(2), ARMA(1,1)?

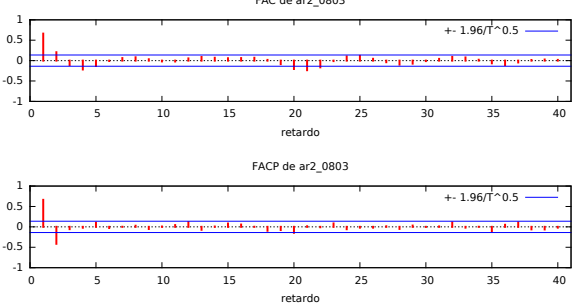

FAC de ar2\_0803

 $\sim$   $\sim$ 

 $\mathcal{A} \xrightarrow{\sim} \mathcal{B} \rightarrow \mathcal{A} \xrightarrow{\sim} \mathcal{B}$ 

A<sub>D</sub>

 $QQ$ 

Identificación de modelos [Diagnosis de modelos](#page-19-0) [Tratamiento con GRETL](#page-29-0)

Metodología de Box y Jenkins: identificación

¿Qué identificamos? ¿AR(7), MA(1), ARMA(1,1)?

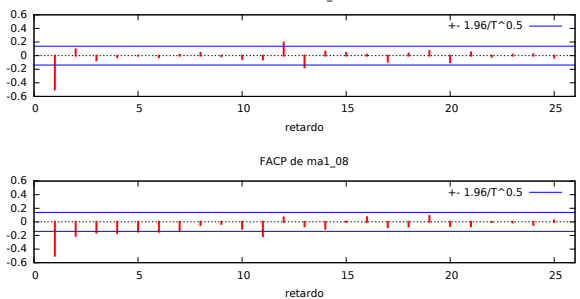

FAC de ma1\_08

 $\leftarrow$   $\Box$ 

- 6  $\mathcal{A}$  A  $\sim$   $\mathcal{A} \xrightarrow{\sim} \mathcal{B} \rightarrow \mathcal{A} \xrightarrow{\sim} \mathcal{B}$ 

[Referencias](#page-117-0) [Diagnosis de modelos](#page-19-0)

Identificación de modelos

# *<u>Índice</u>*

#### 1 Análisis unidimensional de Series Temporales

 $\blacksquare$ Identificación de modelos

### ■ [Diagnosis de modelos](#page-19-0)

- Selección de modelos
- **[Tratamiento con GRETL](#page-29-0)** 
	- Consumo de energía
	- **[Tasa de paro](#page-50-0)**

### 2 Modelos de Función de Transferencia

- **[Variables impulso](#page-67-0)**
- $\blacksquare$  Variables escalón
- [Tratamiento con GRETL: euribor](#page-73-0)

#### 3 Análisis multidimensional de Series Temporales

- [Tratamiento con GRETL](#page-96-0)
	- Consumo de energía y renta per cápita

### **[Referencias](#page-117-0)**

 $\leftarrow$   $\Box$ 

<span id="page-19-0"></span>4冊 ト 4目 ト 4目 ト

Identificación de modelos [Diagnosis de modelos](#page-19-0)

# Metodología de Box y Jenkins: diagnosis

El proceso de identificación del modelo se basa en la intuición y experiencia del investigador para interpretar las funciones de autocorrelación simple y parcial. Sin embargo, no es válida cualquier propuesta ya que todo modelo identificado es sometido a un proceso de validación. Básicamente, las condiciones que se han de verificar son:

- Los parámetros estimados deben ser estadísticamente no nulos.
- **Los parámetros estimados han de verificar las condiciones de esta** $c$ ionariedad  $y/o$  invertibilidad, es decir, las raíces de los polinomios característicos han de ser, en módulo, mayores que la unidad.
- Las FAC y FACP de los residuos no deben presentar estructura, es decir, los coeficientes han de ser estadísticamente iguales a cero.

En el momento en que no se cumpla una de estas condiciones, el modelo propuesto no será válido. Para una mejor reidentificación del modelo se pueden tener en cuenta la o las condiciones no v[eri](#page-19-0)[fic](#page-21-0)[a](#page-19-0)[das](#page-20-0)[.](#page-21-0)

<span id="page-20-0"></span>イロト イ伊 トイヨ トイヨト

Identificación de modelos [Diagnosis de modelos](#page-19-0)

# Metodología de Box y Jenkins: diagnosis

#### Invertivilidad

Un proceso es invertible si admite una representación autorregresiva finita o infinita convergente. Esta propiedad es importante a la hora de determinar desde un punto de vista teórico la FACP de un proceso de medias móviles.

#### Contraste de Ljung-Box

Para contrastar la hipótesis nula de que los residuos del modelo son ruido blanco se usan los estadísticos de Ljung-Box o Box-Pierce. Más concretamente, su objetivo es el de contrastar si existe dependencia entre los m primeros residuos estimados, es decir, si estos residuos presentan correlación no nula:

- $H_0$ : los primeros *m* coef. de autocorrelación son conjuntamente cero<br> $H_1$ : existe algún coeficiente de autocorrelación no nulo
- 

<span id="page-21-0"></span>イロン イ母ン イヨン イヨン

Identificación de modelos [Diagnosis de modelos](#page-19-0)

## Metodología de Box y Jenkins: diagnosis

#### $i$  Es un AR(3) o más bien un AR(2)?

Modelo 1: ARIMA, usando las observaciones 2005:03-2015:06 ( $T = 124$ )

Variable dependiente:  $(1 - L)^2$ l\_euribor Desviaciones típicas basadas en el Hessiano

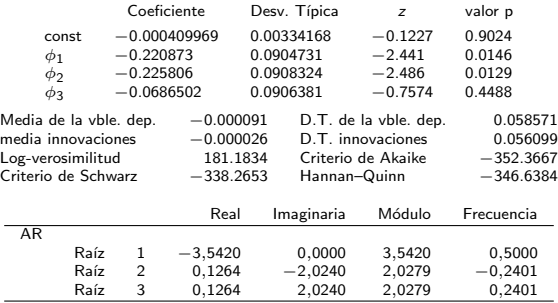

 $\langle \bigcap \mathbb{P} \rangle$   $\rightarrow$   $\langle \bigcap \mathbb{P} \rangle$   $\rightarrow$   $\langle \bigcap \mathbb{P} \rangle$ 

つくい

 $\leftarrow$   $\Box$ 

Identificación de modelos [Diagnosis de modelos](#page-19-0) [Tratamiento con GRETL](#page-29-0)

## Metodología de Box y Jenkins: diagnosis

#### $i$ Se han diferenciado más veces de las necesarias?

Modelo 1: ARIMA, usando las observaciones 2005:03-2015:06 ( $T = 124$ ) Variable dependiente:  $(1-L)^2$ l euribor Desviaciones típicas basadas en el Hessiano

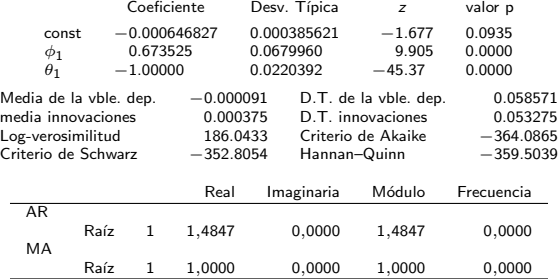

何 ▶ ( 三 ) (三 )

Identificación de modelos [Diagnosis de modelos](#page-19-0)

# Metodología de Box y Jenkins: diagnosis

Se ha ajustado un ARIMA(1,2,0) al logaritmo del euribor. ¿La estructura en los residuos sugiere pasar a un ARIMA(2,2,0), ARIMA(1,2,1) o ARI- $MA(2,2,1)$ ?

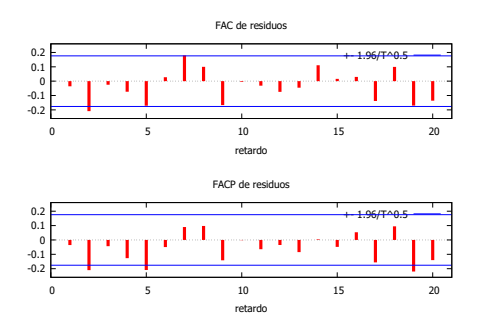

Recordemos que las medias móviles antes daban problemas, ¿nos vamos a un ARIMA(1,1,0) o ARIMA(2,1,0)? ∢ 何 ▶ -∢ ヨ ▶ -∢ ヨ ▶

Análisis de Series Temporales con GRETL [Granada - 15, 17, 20, 22 y 24 Noviembre 2017](#page-0-0)

Identificación de modelos [Diagnosis de modelos](#page-19-0) Selección de modelos

# *<u>Índice</u>*

#### 1 Análisis unidimensional de Series Temporales

[Referencias](#page-117-0)

- $\blacksquare$ Identificación de modelos
- [Diagnosis de modelos](#page-19-0)
- $\blacksquare$  Selección de modelos
- **[Tratamiento con GRETL](#page-29-0)** 
	- Consumo de energía
	- **[Tasa de paro](#page-50-0)**

### 2 Modelos de Función de Transferencia

- **[Variables impulso](#page-67-0)**
- $\blacksquare$  Variables escalón
- [Tratamiento con GRETL: euribor](#page-73-0)

### 3 Análisis multidimensional de Series Temporales

- [Tratamiento con GRETL](#page-96-0)
	- Consumo de energía y renta per cápita

### **[Referencias](#page-117-0)**

 $\leftarrow$   $\Box$ 

<span id="page-25-0"></span>4冊 ト 4目 ト 4目 ト

Identificación de modelos [Diagnosis de modelos](#page-19-0) Selección de modelos [Tratamiento con GRETL](#page-29-0)

# Metodología de Box y Jenkins: selección

Tras la diagnosis es posible que se consideren válidos más de un modelo para una misma serie temporal. ¿Cómo elegir el más idóneo? Teniendo en cuenta que la verosimilud de un modelo viene dada por:

$$
\mathfrak{L} = -\frac{7}{2} \cdot (1 + \ln(2 \cdot \pi) - \ln(T)) - \frac{7}{2} \cdot \ln(SCR)
$$

los criterios de información se definen como:

- **■** Criterio de Akaike:  $AIC = -2 \cdot \mathfrak{L} + 2 \cdot p$ .
- **■** Criterio de Schwarz:  $BIC = -2 \cdot \mathfrak{L} + p \cdot \ln(T)$ .
- **■** Criterio de Hannan-Quinn:  $HQC = -2 \cdot \mathfrak{L} + 2 \cdot p \cdot \ln(\ln(T))$ .

donde  $p$  es el número de parámetros que tiene el modelo y que actua como un factor de penalización. Como se puede observar, un modelo más complejo (con más parámetros) reducirá la suma de cuadrados de los residuos pero aumentará el factor de penalización.

Utilizando estos criterios se escogería aquel modelo con un menor valor de AIC, BIC o HQC. イロン イ母ン イヨン イヨン

Identificación de modelos [Diagnosis de modelos](#page-19-0) Selección de modelos

## Metodología de Box y Jenkins: selección

También es interesante reestimar el modelo ya identificado suprimiendo las últimas observaciones, dejando éstas para predecirlas y evaluar así la capacidad predictiva del modelo. Si el modelo es adecuado, las predicciones han de ser fiables. Considerando que de las  $T$  observaciones disponibles se usan las  $m$  primeras para estimar el modelo, algunos de los estadísticos básicos que pueden usarse con tal objetivo son:

Error Absolute Medio (EAM): 
$$
EAM = \frac{1}{T-m} \cdot \sum_{t=T-m+1}^{T} |Y_t - \hat{Y}_t|.
$$

Error Cuadrático Medio (ECM): 
$$
ECM = \frac{1}{T-m} \cdot \sum_{t=T-m+1}^{T} \left(Y_t - \hat{Y}_t\right)^2.
$$

Valores del EAM o ECM próximos a cero son indicativos de una buena capacidad predictiva.

∢ロト ∢母ト ∢手ト ∢手ト

 $\Omega$ 

Identificación de modelos [Diagnosis de modelos](#page-19-0) Selección de modelos [Tratamiento con GRETL](#page-29-0)

## Metodología de Box y Jenkins: selección

¿Qué modelo presenta mejores predicciones?

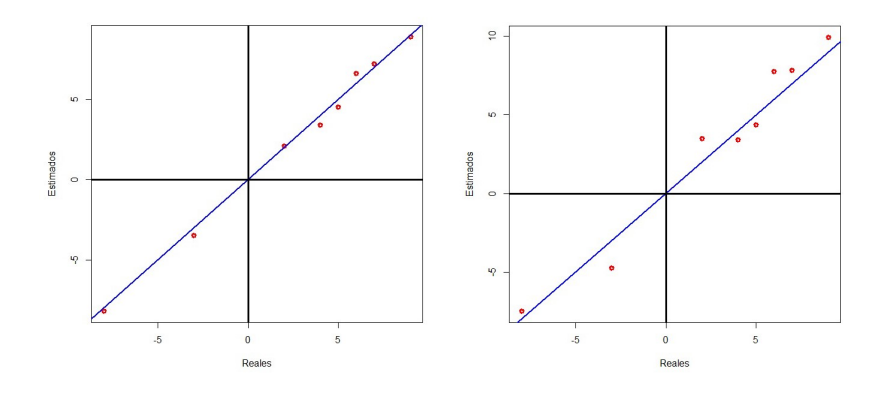

舌  $\sim$   $299$ 

Identificación de modelos [Diagnosis de modelos](#page-19-0) [Tratamiento con GRETL](#page-29-0)

# *<u>Índice</u>*

#### 1 Análisis unidimensional de Series Temporales

- $\blacksquare$ Identificación de modelos
- [Diagnosis de modelos](#page-19-0)
- Selección de modelos

### [Tratamiento con GRETL](#page-29-0)

- Consumo de energía
- **[Tasa de paro](#page-50-0)**

### 2 Modelos de Función de Transferencia

- **[Variables impulso](#page-67-0)**
- $\blacksquare$  Variables escalón
- [Tratamiento con GRETL: euribor](#page-73-0)

#### 3 Análisis multidimensional de Series Temporales

- [Tratamiento con GRETL](#page-96-0)
	- Consumo de energía y renta per cápita

### **[Referencias](#page-117-0)**

 $\leftarrow$   $\Box$ 

<span id="page-29-0"></span>4冊 ト 4目 ト 4目 ト

Identificación de modelos [Diagnosis de modelos](#page-19-0) [Tratamiento con GRETL](#page-29-0)

### Tratamiento con GRETL

La página oficial de Gnu Regression, Econometrics and Time-series Library (GRETL) es:

#### <http://gretl.sourceforge.net/es.html>

En ella podéis encontrar toda la información que queráis sobre este software libre.

La descarga de GRETL para Windows está disponible en:

[http://gretl.sourceforge.net/win32/index\\_es.html](http://gretl.sourceforge.net/win32/index_es.html) y para MAC en:

#### [http://gretl.sourceforge.net/osx\\_es.html](http://gretl.sourceforge.net/osx_es.html)

*AREA AREA AREA* 

つくい

La última versión disponible a día de hoy (8 de noviembre de 2017) es gretl-2017c.exe.

Identificación de modelos [Diagnosis de modelos](#page-19-0) [Tratamiento con GRETL](#page-29-0)

### Tratamiento con GRETL

Seleccionando la variable y pulsando el botón derecho del ratón se tiene acceso a, entre otras cuestiones, representar la serie (Gráfico de series temporales) y la FAC y FACP (Correlograma) o añadir logaritmos y diferencias.

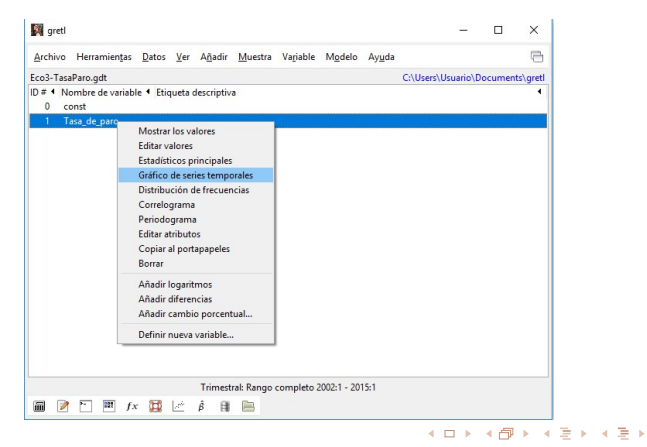

An´alisis de Series Temporales con GRETL [Granada - 15, 17, 20, 22 y 24 Noviembre 2017](#page-0-0)

Identificación de modelos [Diagnosis de modelos](#page-19-0) [Tratamiento con GRETL](#page-29-0)

### Tratamiento con GRETL

Algunas de las opciones anteriores y otras, como diferencias estacionales, se pueden obtener a partir del menú Añadir.

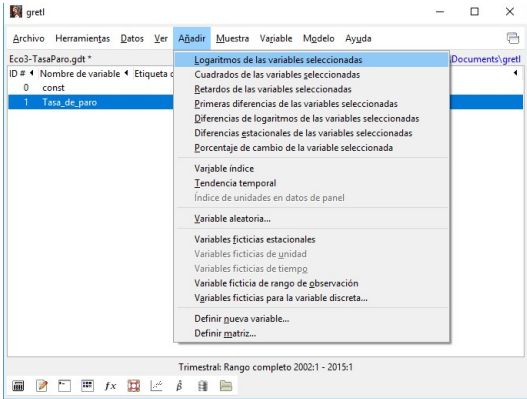

医骨盆 医骨盆

Identificación de modelos [Diagnosis de modelos](#page-19-0) [Tratamiento con GRETL](#page-29-0)

### Tratamiento con GRETL

Para analizar la estacionariedad en varianza recurrimos al gráfico rangomedia del menú Variable: hay estacionariedad en varianza si no rechazo que la pendiente sea cero.

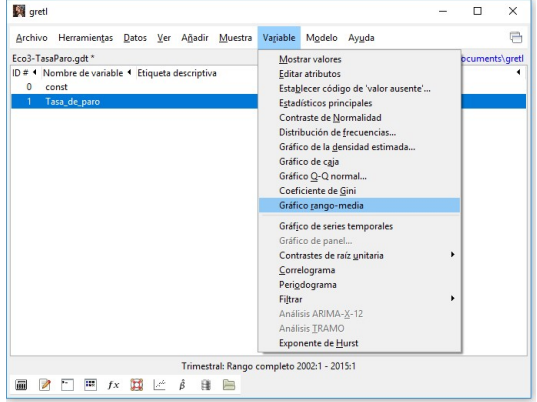

Análisis de Series Temporales con GRETL [Granada - 15, 17, 20, 22 y 24 Noviembre 2017](#page-0-0)

伊 ▶ イヨ ▶ イヨ ▶

Identificación de modelos [Diagnosis de modelos](#page-19-0) [Tratamiento con GRETL](#page-29-0)

### Tratamiento con GRETL

Para la estimación seguir el camino Modelo – Series temporales – ARIMA.

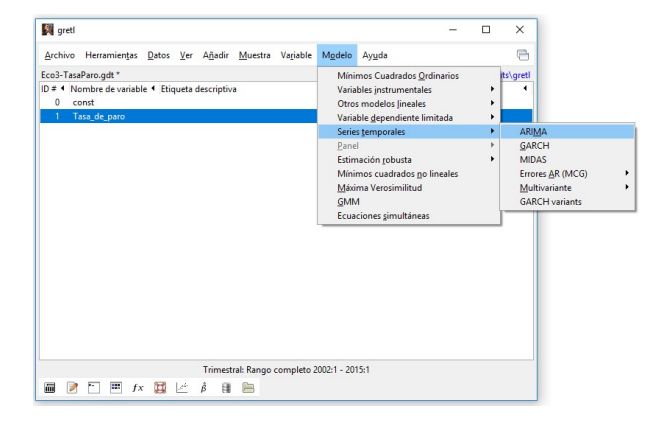

イロト イ伊 トイヨ トイヨト

Análisis unidimensional de Series Temporales

Modelos de Función de Transferencia [An´alisis multidimensional de Series Temporales](#page-84-0) [Referencias](#page-117-0) Identificación de modelos [Diagnosis de modelos](#page-19-0) [Tratamiento con GRETL](#page-29-0)

### Tratamiento con GRETL

En la ventana que surge hay que especificar la variable dependiende, órdenes del ARIMA multiplicativo y método de estimación (normalmente dejamos el que viene por defecto).

La parte de regresores hace referencia a los modelos ARMAX.

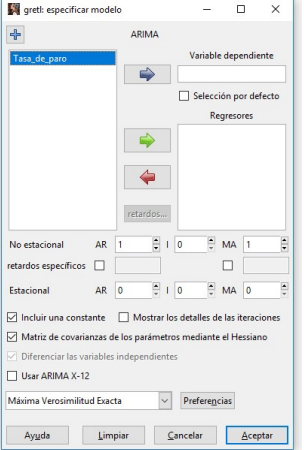
Identificación de modelos [Diagnosis de modelos](#page-19-0) [Tratamiento con GRETL](#page-29-0)

### Tratamiento con GRETL

En la ventana de resultados se pueden guardar los residuos del modelo (ver Guardar) y realizar predicciones (ver Análisis). En este último caso aceptar las opciones por defecto tras indicar el número de predicciones a realizar.

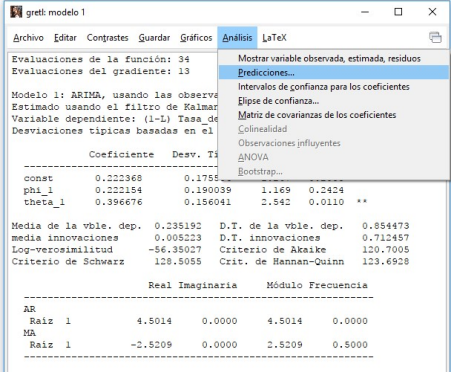

Análisis de Series Temporales con GRETL [Granada - 15, 17, 20, 22 y 24 Noviembre 2017](#page-0-0)

4 17 18

**ARABA** 

Identificación de modelos [Diagnosis de modelos](#page-19-0) [Tratamiento con GRETL](#page-29-0)

# *<u>Índice</u>*

#### 1 Análisis unidimensional de Series Temporales

- $\blacksquare$ Identificación de modelos
- [Diagnosis de modelos](#page-19-0)
- Selección de modelos

### [Tratamiento con GRETL](#page-29-0)

- Consumo de energía
- [Tasa de paro](#page-50-0)

### 2 Modelos de Función de Transferencia

- **[Variables impulso](#page-67-0)**
- $\blacksquare$  Variables escalón
- [Tratamiento con GRETL: euribor](#page-73-0)

#### 3 Análisis multidimensional de Series Temporales

- [Tratamiento con GRETL](#page-96-0)
	- Consumo de energía y renta per cápita

### **[Referencias](#page-117-0)**

 $\sim$   $\sim$ 

<span id="page-37-0"></span>4冊 ト 4目 ト 4目 ト

Identificación de modelos [Diagnosis de modelos](#page-19-0) [Tratamiento con GRETL](#page-29-0)

### Consumo de energía: estacionariedad

No estacionario en media (claramente la tendencia cambia a lo largo del tiempo) y sí en varianza (p-valor  $= 0.761374$ , luego no rechazo que pendiente es igual a cero). Datos anuales.

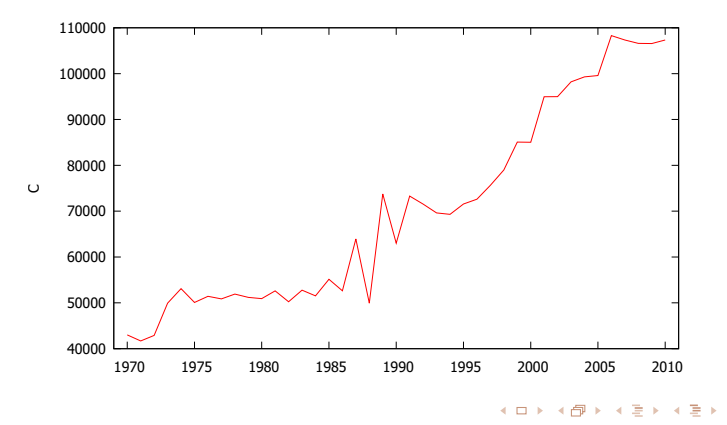

Análisis de Series Temporales con GRETL [Granada - 15, 17, 20, 22 y 24 Noviembre 2017](#page-0-0)

Identificación de modelos [Diagnosis de modelos](#page-19-0) [Tratamiento con GRETL](#page-29-0)

## Consumo de energía: identificación

Las primeras diferencias (izquierda) parecen ser estacionarias por lo que calculamos su correlograma (derecha).

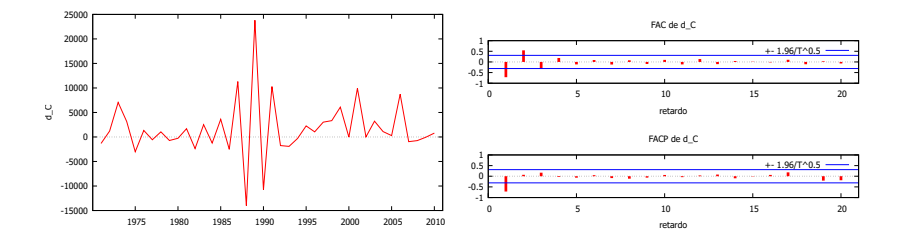

Modelos: AR(1) claramente, MA(3), ARMA(1,1).

×.  $\lambda$  . The  $\lambda$ 

Identificación de modelos [Diagnosis de modelos](#page-19-0) [Tratamiento con GRETL](#page-29-0)

# Consumo de energía: ARIMA(1,1,0)

Coeficientes significativamente distintos de cero y raíz del polinomio autorregresivo mayor que 1 en módulo.

> Modelo 1: ARIMA, usando las observaciones 1971–2010 ( $T = 40$ ) Variable dependiente: (1 − L)C Desviaciones típicas basadas en el Hessiano

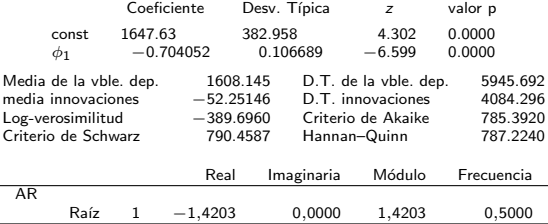

 $(1 + 0.70405 \cdot B) \nabla C_t = 487.616 + \varepsilon_t$ 

イロト イ押ト イヨト イヨト

Identificación de modelos [Diagnosis de modelos](#page-19-0) [Tratamiento con GRETL](#page-29-0)

# *i* Qué estima GRETL mediante const?

#### GRETL estima  $\mu$  y no  $\delta$

La estimación de la constante dada por GRETL es la media estimada de la serie estacionaria. Es decir, suponiendo estacionariedad  $\mathit{E}[Y_t] = \mu$  para todo  $t$ , a partir de  $(1)$  se tiene que:

$$
E[Y_t] = E[\delta + \phi_1 Y_{t-1} + \phi_2 Y_{t-2} + \dots + \phi_p Y_{t-p}
$$
  
\t
$$
+ \varepsilon_t + \theta_1 \varepsilon_{t-1} + \theta_2 \varepsilon_{t-2} + \dots + \theta_q \varepsilon_{t-q}]
$$
  
\t
$$
= \delta + \phi_1 E[Y_{t-1}] + \phi_2 E[Y_{t-2}] + \dots + \phi_p E[Y_{t-p}]
$$
  
\t
$$
\mu = \delta + \phi_1 \mu + \phi_2 \mu + \dots + \phi_p \mu \Rightarrow \mu = \frac{\delta}{1 - \phi_1 - \phi_2 - \dots - \phi_p}
$$

donde se ha usado que  $E[\varepsilon_t]=0$  para todo  $t$  (es ruido blanco).

$$
1647,63 = \frac{\widehat{\delta}}{1 - 0,70405} \Rightarrow \widehat{\delta} = 487,6161
$$

つくへ

Análisis de Series Temporales con GRETL [Granada - 15, 17, 20, 22 y 24 Noviembre 2017](#page-0-0)

Identificación de modelos [Diagnosis de modelos](#page-19-0) [Tratamiento con GRETL](#page-29-0)

# Consumo de energía: ARIMA(1,1,0)

Correlograma de los residuos claramente ruido blanco. Ante la duda contraste Ljung-Box para  $m = 20$ : p-valor = 0.889, luego no rechazo que las primeras 20 autocorrelaciones son nulas de forma simultánea.

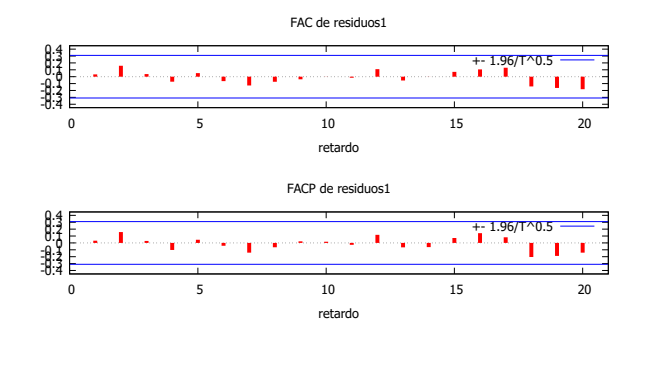

 $QQ$ 

×.  $\lambda$  . The  $\lambda$ 

Identificación de modelos [Diagnosis de modelos](#page-19-0) [Tratamiento con GRETL](#page-29-0)

## Consumo de energía: ARIMA(0,1,3)

Modelo NO válido: tercer coeficiente de las medias móviles no significativamente distinto de cero (jojo! hay que cambiar el método de estimación).

> Modelo 2: ARIMA, usando las observaciones 1971–2010 ( $T = 40$ ) Variable dependiente:  $(1 - L)C$

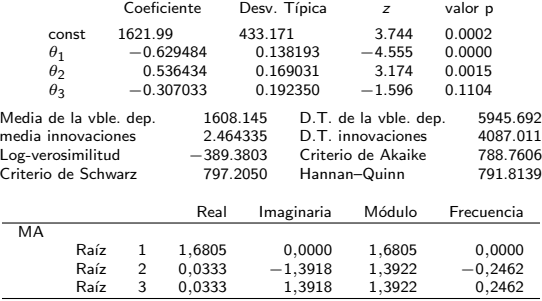

何 ▶ ( 三 ) (三 )

Identificación de modelos [Diagnosis de modelos](#page-19-0) [Tratamiento con GRETL](#page-29-0)

# Consumo de energía: ARIMA(0,1,2)

Coeficientes significativamente distintos de cero y raices del polinomio de medias móviles mayores que 1 en módulo.

> Modelo 3: ARIMA, usando las observaciones 1971–2010 ( $T = 40$ ) Variable dependiente:  $(1 - L)C$ Desviaciones típicas basadas en el Hessiano

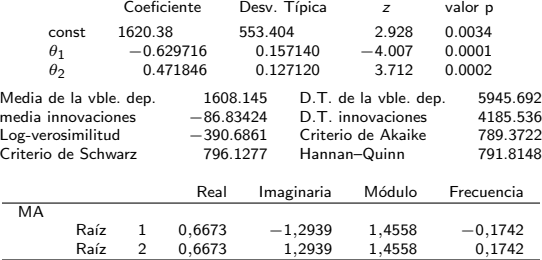

 $\nabla \mathcal{C}_t = 1620{,}38 + (1-0{,}6297 \cdot B+0{,}4718 \cdot B^2)\varepsilon_t$ 

メラト メミト メミト

Identificación de modelos [Diagnosis de modelos](#page-19-0) [Tratamiento con GRETL](#page-29-0)

## Consumo de energía: ARIMA(0,1,2)

Correlograma de los residuos claramente ruido blanco. Ante la duda contraste Ljung-Box para  $m = 20$ : p-valor = 0.589, luego no rechazo que las primeras 20 autocorrelaciones son nulas de forma simultánea.

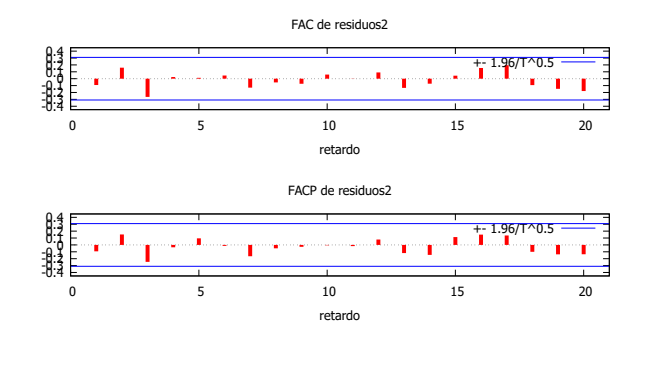

×. **ALC: NO** 

Identificación de modelos [Diagnosis de modelos](#page-19-0) [Tratamiento con GRETL](#page-29-0)

# Consumo de energía: ARIMA(1,1,1)

Modelo NO válido: coeficiente de las medias móviles no significativamente distinto de cero (esto nos lleva al modelo ARIMA(1,1,0) anterior).

> Modelo 4: ARIMA, usando las observaciones 1971–2010 ( $T = 40$ ) Variable dependiente:  $(1 - L)C$ Desviaciones típicas basadas en el Hessiano

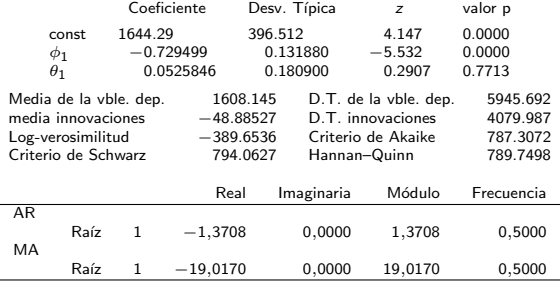

何 ▶ ( 三 ) (三 )

Identificación de modelos [Diagnosis de modelos](#page-19-0) [Tratamiento con GRETL](#page-29-0)

Consumo de energía: selección de modelos y predicción

Atendiendo a los criterios de selección de modelos es preferible el modelo ARIMA(1,1,0).

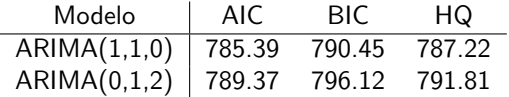

Para obtener predicciones con este modelo, en la ventana de la estimación: Análisis – Predicciones, indicamos el número de predicciones que queremos obtener y aceptamos las condiciones que vienen por defecto. Predicciones puntuales:

 $\hat{C}_{44}(1)=109594, \quad \hat{C}_{44}(2)=110818, \quad \hat{C}_{44}(3)=112764$ 

Predicciones por intervalo:

(101588, 117599), (102470, 119166), (102282, 123245) イロト イ部 トイモト イモト

<span id="page-47-0"></span> $\Omega$ 

Análisis unidimensional de Series Temporales

Modelos de Función de Transferencia Análisis multidimensional de Series Temporales [Referencias](#page-117-0) Identificación de modelos [Diagnosis de modelos](#page-19-0) [Tratamiento con GRETL](#page-29-0)

## Consumo de energía: predicción

Para intervalos de confianza 95 %,  $z(0,025) = 1,96$ 

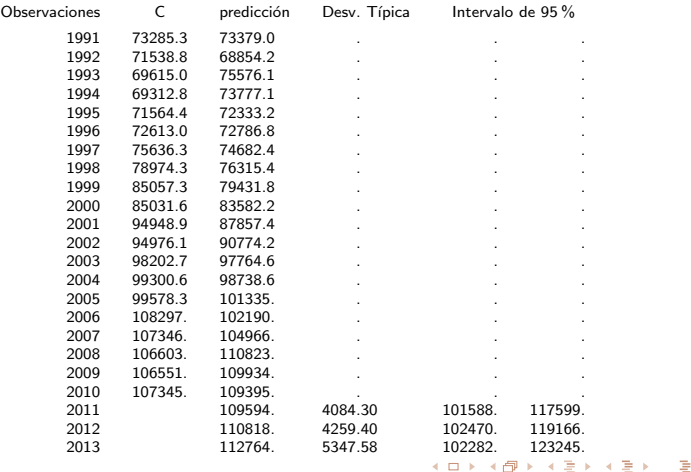

Análisis de Series Temporales con GRETL [Granada - 15, 17, 20, 22 y 24 Noviembre 2017](#page-0-0)

<span id="page-48-0"></span>つくへ

[Referencias](#page-117-0)

Identificación de modelos [Diagnosis de modelos](#page-19-0) [Tratamiento con GRETL](#page-29-0)

## Consumo de energía: predicción

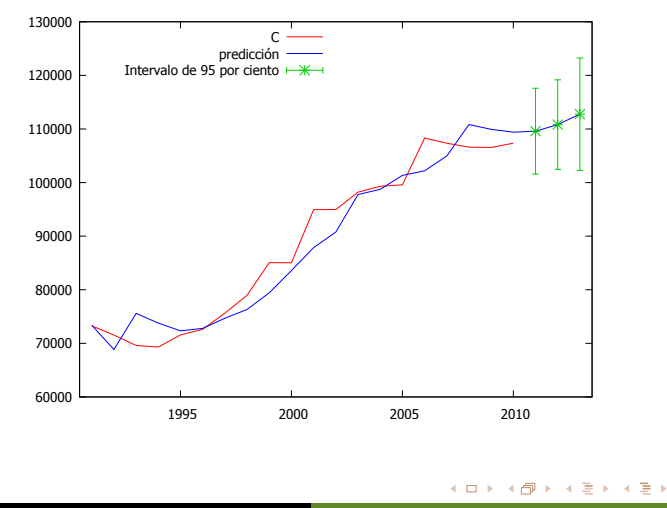

Análisis de Series Temporales con GRETL [Granada - 15, 17, 20, 22 y 24 Noviembre 2017](#page-0-0)

<span id="page-49-0"></span>つくへ

Identificación de modelos [Diagnosis de modelos](#page-19-0) [Tratamiento con GRETL](#page-29-0)

# *<u>Índice</u>*

#### 1 Análisis unidimensional de Series Temporales

- $\blacksquare$ Identificación de modelos
- [Diagnosis de modelos](#page-19-0)
- Selección de modelos

### [Tratamiento con GRETL](#page-29-0)

- Consumo de energía
- [Tasa de paro](#page-50-0)

### Modelos de Función de Transferencia

- **[Variables impulso](#page-67-0)**
- $\blacksquare$  Variables escalón
- [Tratamiento con GRETL: euribor](#page-73-0)

#### 3 Análisis multidimensional de Series Temporales

- [Tratamiento con GRETL](#page-96-0)
	- Consumo de energía y renta per cápita

### **[Referencias](#page-117-0)**

 $\sim$   $\sim$ 

<span id="page-50-0"></span>4冊 ト 4目 ト 4目 ト

Identificación de modelos [Diagnosis de modelos](#page-19-0) [Tratamiento con GRETL](#page-29-0)

## Tasa de Paro: estacionariedad

No estacionario en media (claramente la tendencia cambia a lo largo del tiempo) y sí en varianza (p-valor  $= 0.892007$ , luego no rechazo que pendiente es igual a cero).

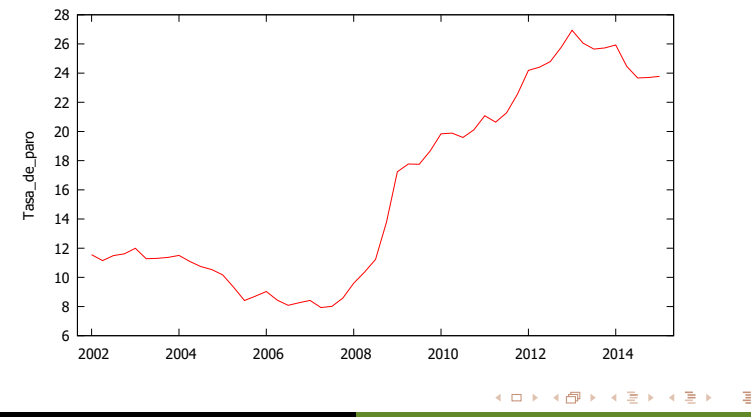

Análisis de Series Temporales con GRETL [Granada - 15, 17, 20, 22 y 24 Noviembre 2017](#page-0-0)

Identificación de modelos [Diagnosis de modelos](#page-19-0) [Tratamiento con GRETL](#page-29-0)

## Tasa de Paro: estacionariedad

Las primeras diferencias (izquierda) parecen no ser estacionarias, mientras que las segundas sí (derecha).

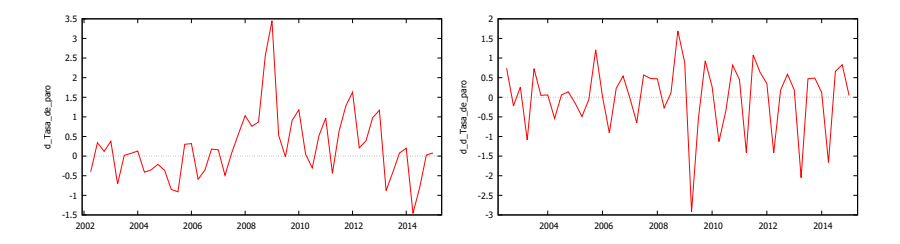

Identificación de modelos [Diagnosis de modelos](#page-19-0) [Tratamiento con GRETL](#page-29-0)

## Tasa de Paro: estacionalidad

Correlograma (izquierda) indica comportamiento estacional: patrón repetitivo cada 4 meses (tenemos trimestres,  $s=4$ ).

Diferencias estacionales (derecha): hemos perdido 14 observaciones.

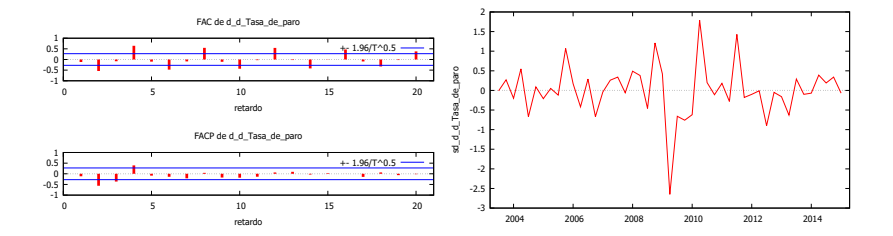

<span id="page-53-0"></span> $\lambda$  . The  $\lambda$ 

<span id="page-54-0"></span>Identificación de modelos [Diagnosis de modelos](#page-19-0) [Tratamiento con GRETL](#page-29-0)

## Tasa de Paro: identificación de modelos

Correlograma de las primeras diferencias estacionales y segundas regulares de la tasa de paro.

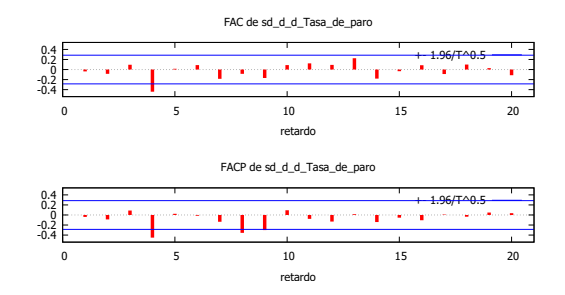

Parte regular: no se observa patrón ( $p=q=0$ , d=2). Parte estacional:  $P = 2$  ó Q = 1 ó P=1=Q (en todos los casos, D=1). ARIMA(0,2,0)x(2,1,0)<sub>4</sub>, [A](#page-53-0)[RI](#page-55-0)[M](#page-53-0)[A\(](#page-54-0)[0](#page-62-0)[,2](#page-28-0)[,](#page-63-0)0[\)x](#page-63-0)[\(](#page-1-0)0,[1](#page-2-0)[,1](#page-62-0))<sub>[4](#page-118-0)</sub>, ARIMA(0,2,0)  $\Omega$ 

Identificación de modelos [Diagnosis de modelos](#page-19-0) [Tratamiento con GRETL](#page-29-0)

# Tasa de Paro: ARIMA $(0,2,0)$ x $(2,1,0)$ <sub>4</sub>

#### Coeficientes significativamente distintos de cero y raíces del polinomio autorregresivo mayores que 1 en módulo

Modelo 1: ARIMA, usando las observaciones 2003:3-2015:1 ( $T = 47$ ) Variable dependiente:  $(1-L)^2(1-L^s)$ Tasa<sub>-</sub>de<sub>-</sub>paro Desviaciones típicas basadas en el Hessiano

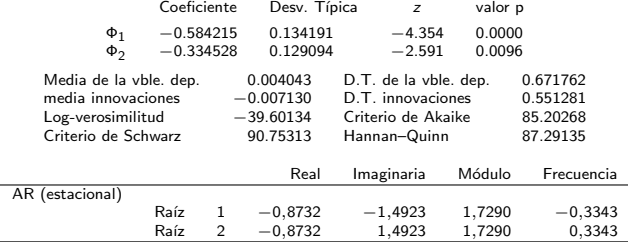

 $(1+0.5842\cdot B^4+0.3345\cdot B^8)\nabla^2\nabla_4\,T P_t=\varepsilon_t$ 

<span id="page-55-0"></span>イロト イタト イモト イモト

Identificación de modelos [Diagnosis de modelos](#page-19-0) [Tratamiento con GRETL](#page-29-0)

# Tasa de Paro: ARIMA $(0,2,0)$ x $(2,1,0)$ <sub>4</sub>

Correlograma de los residuos claramente ruido blanco. Ante la duda contraste Ljung-Box para  $m = 20$ : p-valor = 0.898, luego no rechazo que las primeras 20 autocorrelaciones son nulas de forma simultánea.

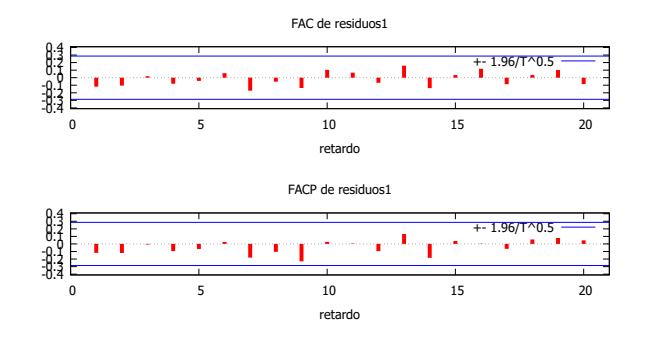

 $\leftarrow$ 

 $\sim$ **ALCOHOL:**  $\sim$ 

Identificación de modelos [Diagnosis de modelos](#page-19-0) [Tratamiento con GRETL](#page-29-0)

# Tasa de Paro: ARIMA $(0,2,0)$ x $(0,1,1)$ <sub>4</sub>

Coeficientes significativamente distintos de cero y raíces del polinomio estacional mayores que 1 en módulo

> Modelo 2: ARIMA, usando las observaciones 2003:3-2015:1 ( $T = 47$ ) Variable dependiente:  $(1-L)^2(1-L^s)$ Tasa<sub>-</sub>de<sub>-</sub>paro Desviaciones típicas basadas en el Hessiano

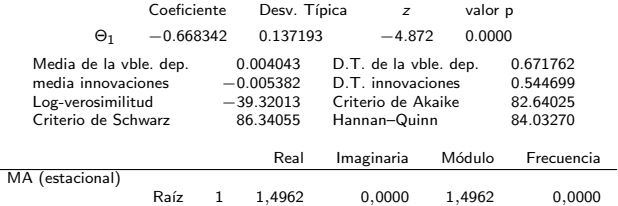

$$
\nabla^2 \nabla_4 T P_t = (1 - 0.6683 \cdot B^4) \varepsilon_t
$$

 $\langle \bigcap \mathbb{P} \rangle$   $\rightarrow$   $\langle \bigcap \mathbb{P} \rangle$   $\rightarrow$   $\langle \bigcap \mathbb{P} \rangle$ 

Identificación de modelos [Diagnosis de modelos](#page-19-0) [Tratamiento con GRETL](#page-29-0)

# Tasa de Paro: ARIMA $(0,2,0)$ x $(0,1,1)$ <sub>4</sub>

Correlograma de los residuos claramente ruido blanco. Ante la duda contraste Ljung-Box para  $m = 20$ : p-valor = 0.898, luego no rechazo que las primeras 20 autocorrelaciones son nulas de forma simultánea.

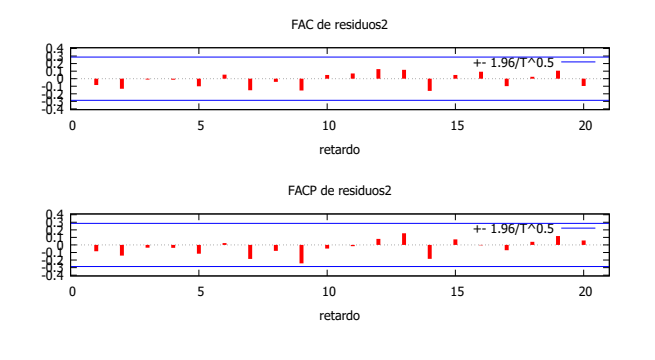

 $\leftarrow$ 

 $\sim$ **ALCOHOL:** 

Identificación de modelos [Diagnosis de modelos](#page-19-0) [Tratamiento con GRETL](#page-29-0)

# Tasa de Paro: ARIMA $(0,2,0)$ x $(1,1,1)$ <sub>4</sub>

#### NO VALIDO: coeficiente de la parte autorregresiva regular no significati- ´ vamente distinto de cero

Modelo 3: ARIMA, usando las observaciones 2003:3-2015:1 ( $T = 47$ ) Variable dependiente:  $(1-L)^2(1-L^s)$ Tasa\_de\_paro Desviaciones típicas basadas en el Hessiano

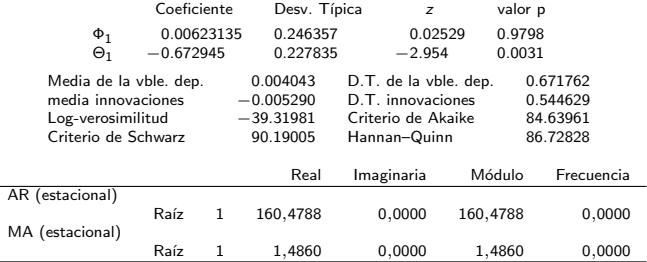

 $\langle \bigcap \mathbb{P} \rangle$   $\rightarrow$   $\langle \bigcap \mathbb{P} \rangle$   $\rightarrow$   $\langle \bigcap \mathbb{P} \rangle$ 

Identificación de modelos [Diagnosis de modelos](#page-19-0) [Tratamiento con GRETL](#page-29-0)

## Tasa de Paro: selección de modelos

Atendiendo a los criterios de selección de modelos es preferible el modelo  $ARIMA(0,2,0)\times(0,1,1)_4.$ 

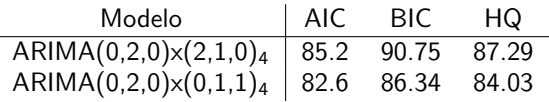

Reservando<sup>3</sup> las 5 últimas observaciones para hacer predicción y calcular el ECM y EAM también es preferible el modelo ARIMA $(0,2,0)$ x $(0,1,1)_4$ .

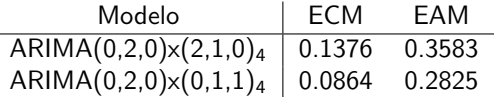

 $3$ Usando Establecer rango del menú Muestra. Se vuelve a estimar el modelo y solicitamos las predicciones. No olvidar recuperar el rango completo (en el mismo lugar). イロメ イ何 メ イヨメ イヨメー

Identificación de modelos [Diagnosis de modelos](#page-19-0) [Tratamiento con GRETL](#page-29-0)

## Tasa de Paro:  $d=1$

Si consideramos que con unas diferencias es estacionario: en la FAC (izquierda) se intuye un patrón repetitivo (retardos 5 al 15). Tratando la estacionalidad (derecha) identificamos:

 $ARIMA(1, 1, 0)\times(1, 1, 0)_4, ARIMA(0, 1, 2)\times(1, 1, 0)_4, ARIMA(1, 1, 1)\times(1, 1, 0)_4$ 

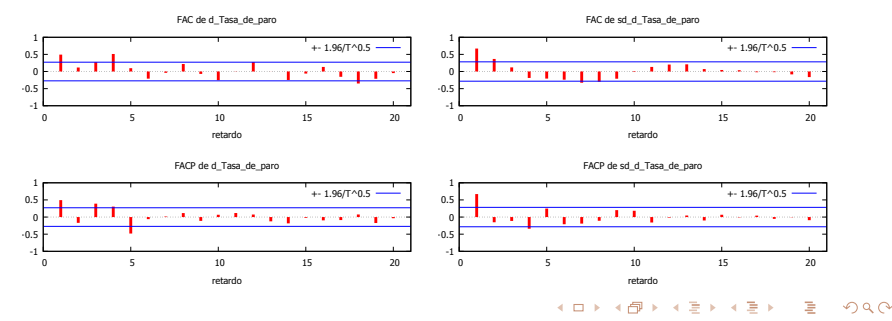

Análisis de Series Temporales con GRETL [Granada - 15, 17, 20, 22 y 24 Noviembre 2017](#page-0-0)

Identificación de modelos [Diagnosis de modelos](#page-19-0) [Tratamiento con GRETL](#page-29-0)

## Tasa de Paro:  $d=1$

 $ARIMA(1,1,0)\times(1,1,0)_4$ : válido  $(1-0.7313\cdot B)(1+0.389\cdot B^4)\nabla\nabla_4\, T P_t=\varepsilon_t$  $ARIMA(0,1,2)\times(1,1,0)_4$ : válido  $(1+0{,}373\cdot B^4)\nabla\nabla_4\, T P_t = (1+0{,}814\cdot B+0{,}255\cdot B^2)\varepsilon_t$  $ARIMA(1,1,1)\times(1,1,0)_4$ : no válido coeficiente medias móviles no significativamente distinto de cero

Atendiendo a los criterios de selección de modelos sigue siendo preferible el modelo ARIMA $(0,2,0) \times (0,1,1)_4$ . Además, los nuevos modelos son "peores" que los anteriores.

<span id="page-62-0"></span>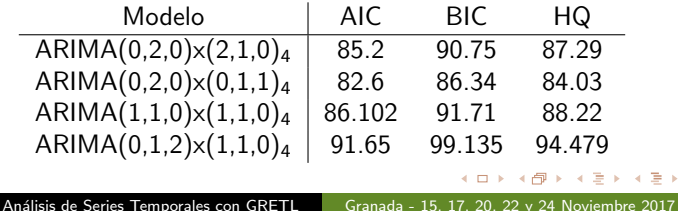

Variables escalón [Tratamiento con GRETL: euribor](#page-73-0)

 $\leftarrow$ 

4冊 ト 4目 ト 4目 ト

<span id="page-63-0"></span>つくい

# *<u>Índice</u>*

#### Análisis unidimensional de Series Temporales

- $\blacksquare$ Identificación de modelos
- [Diagnosis de modelos](#page-19-0)
- Selección de modelos
- **[Tratamiento con GRETL](#page-29-0)** 
	- Consumo de energía
	- **[Tasa de paro](#page-50-0)**

### 2 Modelos de Función de Transferencia

- **[Variables impulso](#page-67-0)**
- $\blacksquare$  Variables escalón
- [Tratamiento con GRETL: euribor](#page-73-0)

#### 3 Análisis multidimensional de Series Temporales

- [Tratamiento con GRETL](#page-96-0)
	- Consumo de energía y renta per cápita

### **[Referencias](#page-117-0)**

Variables escalón [Tratamiento con GRETL: euribor](#page-73-0)

# Modelos de Función de Transferencia o ARMAX

Una generalización inmediata del análisis unidimensional de series temporales consiste en incorporar al modelo otras variables exógenas como explicativas. El resultado se conoce como modelos de función de transferencia o modelos ARMAX, donde la variable explicada, Y , recibe el nombre de *output*, y las explicativas,  $X$ , de *input*.

#### Casos concretos de inputs

Algunos ejemplos de especial interés en Economía como son las variables impulso y escalón.

Para simplificar, se desarrolla a continuación el caso en el que hay un sólo input, siendo su generalización inmediata.

 $\sqrt{m}$   $\rightarrow$   $\sqrt{m}$   $\rightarrow$   $\sqrt{m}$ 

 $\Omega$ 

[Variables impulso](#page-67-0) Variables escalón [Tratamiento con GRETL: euribor](#page-73-0)

# Modelos de Función de Transferencia o ARMAX

Dado un proceso estacionario Y (si no lo fuese sabemos como hacer que lo sea) y una variable explicativa  $X$ , el modelo ARMAX se puede expresar como:

<span id="page-65-0"></span>
$$
Y_t = \frac{\omega_s(B)}{\delta_r(B)} B^b X_t + \eta_t, \qquad (3)
$$

何 ▶ ( 三 ) (三 )

 $\Omega$ 

donde:

$$
\nu(B)=\frac{\omega_s(B)}{\delta_r(B)}=\frac{\omega_0-\omega_1B-\omega_2B^2-\ldots-\omega_sB^s}{\delta_0-\delta_1B-\delta_2B^2-\ldots-\delta_rB^r}.
$$

Por otro lado, es posible que la perturbación  $\eta_t$  requiera una representación ARMA del tipo:

$$
\phi_p(B)\eta_t=\theta_q(B)\varepsilon_t,
$$

donde  $\varepsilon_t$  es ruido blanco.

[Variables impulso](#page-67-0) Variables escalón [Tratamiento con GRETL: euribor](#page-73-0)

## Modelos de Función de Transferencia o ARMAX

Entonces la expresión [\(3\)](#page-65-0) corresponde a:

<span id="page-66-0"></span>
$$
Y_t = \frac{\omega_s(B)}{\delta_r(B)} B^b X_t + \frac{\theta_q(B)}{\phi_p(B)} \varepsilon_t.
$$
 (4)

**ALL AND LAND LAND** 

<span id="page-66-1"></span>つくへ

En el caso de que existan componentes estacionales tanto en el término de ruido como en la componente sistemática, la expresión [\(4\)](#page-66-0) pasaría a ser:

$$
Y_t = \frac{\omega_s(B)\Omega(B^s)}{\delta_r(B)\Delta(B^s)}B^bX_t + \frac{\theta_q(B)\Theta(B^s)}{\phi_p(B)\Phi(B^s)}\varepsilon_t.
$$

[Variables impulso](#page-67-0) Variables escalón [Tratamiento con GRETL: euribor](#page-73-0)

4冊 ト 4目 ト 4目 ト

<span id="page-67-0"></span>つくい

# *<u>Índice</u>*

#### Análisis unidimensional de Series Temporales

- $\blacksquare$ Identificación de modelos
- [Diagnosis de modelos](#page-19-0)
- Selección de modelos
- **[Tratamiento con GRETL](#page-29-0)** 
	- Consumo de energía
	- **[Tasa de paro](#page-50-0)**

### 2 Modelos de Función de Transferencia

- [Variables impulso](#page-67-0)
- $\blacksquare$  Variables escalón
- [Tratamiento con GRETL: euribor](#page-73-0)

#### 3 Análisis multidimensional de Series Temporales

- [Tratamiento con GRETL](#page-96-0)
	- Consumo de energía y renta per cápita

### **[Referencias](#page-117-0)**

[Variables impulso](#page-67-0) Variables escalón [Tratamiento con GRETL: euribor](#page-73-0)

<span id="page-68-0"></span>,

## Variables impulso

Para simplificar ${}^4$ , consideremos un proceso ARMA estacionario  $\phi(B)Y_t=$  $\theta(B)\epsilon_t$ , tal que se ve afectado en un instante dado,  $t=t_0$ , por un suceso conocido,  $c_0$ . En tal caso sería adecuado considerar el modelo:

$$
\phi(B)Y_t = c_0 I_t(t_0) + \theta(B)\epsilon_t, \quad I_t(t_0) = \left\{ \begin{array}{ll} 0, \text{ si } t \neq t_0 \\ 1, \text{ si } t = t_0 \end{array} \right.
$$

donde  $I_t$  recibe el nombre de variable impulso.

Evidentemente, el efecto puede darse en distintos periodos consecutivos. Esta situación se podría representar a partir de  $m$  variables impulso:

$$
\phi(B)Y_t = \sum_{j=0}^m c_j I_t(t_j) + \theta(B)\epsilon_t,
$$

donde en el instante  $t_j=t_0+j$  se produce un efecto  $c_j,\,j=0,1,\ldots,m.$ 

 $^4$ Lo expuesto es igualmente válido para un ARIMA con componente estacional al que haya habido que inducir estacionari[ed](#page-67-0)a[d](#page-69-0) [e](#page-67-0)[n v](#page-68-0)[ar](#page-69-0)[ia](#page-66-1)[n](#page-67-0)[z](#page-69-0)[a](#page-70-0)[.](#page-62-0)  $299$ 

[Variables impulso](#page-67-0) Variables escalón

## Variables impulso

Puesto que se verifica que:

$$
B^j I_t(t_0) = I_{t-j}(t_0) = \begin{cases} 0, & \text{si } t-j \neq t_0 \\ 1, & \text{si } t-j = t_0 \end{cases} = \begin{cases} 0, & \text{si } t \neq t_0 + j = t_j \\ 1, & \text{si } t = t_0 + j = t_j \end{cases} = I_t(t_j),
$$

la expresión anterior es equivalente a:

$$
\phi(B)Y_t=(c_0+c_1B+\cdots+c_mB^m)l_t(t_0)+\theta(B)\epsilon_t=c(B)l_t(t_0)+\theta(B)\epsilon_t,
$$

donde  $c(B)$  describe el efecto de la variable impulso (poniendo de manifiesto que todos sus coeficientes provienen de la misma causa) y corresponde a una función de transferencia.

<span id="page-69-0"></span>**ALL AND LAND LAND** 

[Variables impulso](#page-67-0) Variables escalón [Tratamiento con GRETL: euribor](#page-73-0)

 $\leftarrow$ 

4冊 ト 4目 ト 4目 ト

<span id="page-70-0"></span>つくい

# *<u>Índice</u>*

#### Análisis unidimensional de Series Temporales

- $\blacksquare$ Identificación de modelos
- [Diagnosis de modelos](#page-19-0)
- Selección de modelos
- **[Tratamiento con GRETL](#page-29-0)** 
	- Consumo de energía
	- **[Tasa de paro](#page-50-0)**

### 2 Modelos de Función de Transferencia

- **[Variables impulso](#page-67-0)**
- $\blacksquare$  Variables escalón
- [Tratamiento con GRETL: euribor](#page-73-0)

### 3 Análisis multidimensional de Series Temporales

- [Tratamiento con GRETL](#page-96-0)
	- Consumo de energía y renta per cápita

### **[Referencias](#page-117-0)**

[Variables impulso](#page-67-0) Variables escalón [Tratamiento con GRETL: euribor](#page-73-0)

### Variables escalón

Si el proceso  $\phi(B)Y_t = \theta(B)\epsilon_t$  se ve afectado por un efecto permanente,  $c_0$ , en la serie a partir de un instante dado,  $t = t_0$ , se tiene que:

$$
\phi(B)Y_t = c_0 S_t(t_0) + \theta(B)\epsilon_t, \quad S_t(t_0) = \left\{ \begin{array}{ll} 0, \text{ si } t < t_0 \\ 1, \text{ si } t \geq t_0 \end{array} \right. ,
$$

donde  $S_t$  recibe el nombre de variable escalón.

Si se considera que el efecto permanente se introduce gradualmente (en varios periodos de tiempo consecutivos) hasta que se estabiliza, habría que  $\cos$ iderar m variables escalón:

$$
\phi(B)Y_t = \sum_{j=0}^m c_j S_t(t_j) + \theta(B)\epsilon_t,
$$

donde en el instante  $t_j=t_0+j$  se produce un efecto  $c_j$ ,  $j=0,1,\ldots,m.$ 

 $4.11 \times 1.00 \times 1.00 \times 1.00$ 

 $\Omega$
[Variables impulso](#page-67-0) Variables escalón [Tratamiento con GRETL: euribor](#page-73-0)

## Variables escalón

Puesto que se verifica que:

$$
B^jS_t(t_0)=S_{t-j}(t_0)=\left\{\begin{array}{ll}0, \,\,\text{si}\,\,t-j
$$

la expresión anterior es equivalente a:

$$
\phi(B)Y_t=(c_0+c_1B+\cdots+c_mB^m)S_t(t_0)+\theta(B)\epsilon_t=c(B)S_t(t_0)+\theta(B)\epsilon_t,
$$

donde  $c(B)$  describe el efecto de la variable escalón y corresponde a una función de transferencia.

Finalmente, el efecto total de la viable escalón,  $\sum^m$  $\sum\limits_{j=0}c_j$ , recibe el nombre de ganancia de la función de transferencia.

<span id="page-72-0"></span> $\langle \overline{m} \rangle$  and  $\langle \overline{m} \rangle$ 

[Variables impulso](#page-67-0) Variables escalón [Tratamiento con GRETL: euribor](#page-73-0)

# *<u>Índice</u>*

#### 1 Análisis unidimensional de Series Temporales

- $\blacksquare$ Identificación de modelos
- [Diagnosis de modelos](#page-19-0)
- Selección de modelos
- **[Tratamiento con GRETL](#page-29-0)** 
	- Consumo de energía
	- **[Tasa de paro](#page-50-0)**

### 2 Modelos de Función de Transferencia

- **[Variables impulso](#page-67-0)**
- $\blacksquare$  Variables escalón
- [Tratamiento con GRETL: euribor](#page-73-0)
- 3 Análisis multidimensional de Series Temporales
	- [Tratamiento con GRETL](#page-96-0)
		- Consumo de energía y renta per cápita

**[Referencias](#page-117-0)** 

 $\langle \bigcap \mathbb{P} \rangle$   $\rightarrow$   $\langle \bigcap \mathbb{P} \rangle$   $\rightarrow$   $\langle \bigcap \mathbb{P} \rangle$ 

<span id="page-73-0"></span>つくい

 $\leftarrow$   $\Box$ 

Variables escalón [Tratamiento con GRETL: euribor](#page-73-0)

### Euribor: estacionariedad

Serie mensual del EURIBOR desde enero de 2005 a junio de 2015: no es estacionario ni en media ni en varianza (p-valor asociado al gráfico rango media igual a 0.0294406).

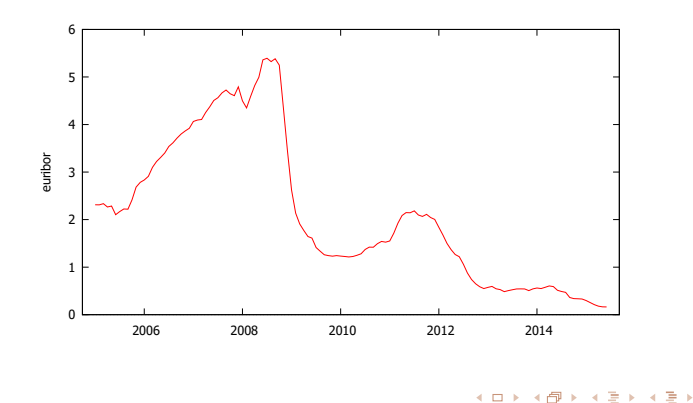

[Variables impulso](#page-67-0) Variables escalón [Tratamiento con GRETL: euribor](#page-73-0)

## Euribor: identificación

La representación de las primeras diferencias del logaritmo del euribor (izquierda) puede parecer que el proceso es estacionario, por lo que calculamos su correlograma (derecha). Aunque la FAC no parece decrecer hacia cero, consideremos que tenemos un AR(1).

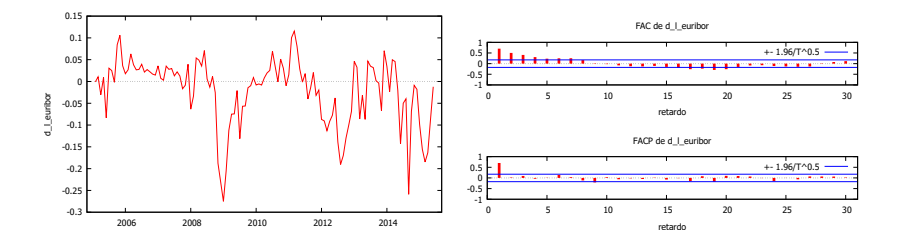

 $\sim$ - 4 三 米

[Variables impulso](#page-67-0) Variables escalón [Tratamiento con GRETL: euribor](#page-73-0)

# Euribor: ARIMA $(1,1,0)$  para In E

#### Modelo válido (Ljung-Box p-valor  $= 0.185$ , m=30)

Modelo 1: ARIMA, usando las observaciones 2005:02-2015:06 ( $T = 125$ ) Variable dependiente: (1 − L)l euribor Desviaciones típicas basadas en el Hessiano

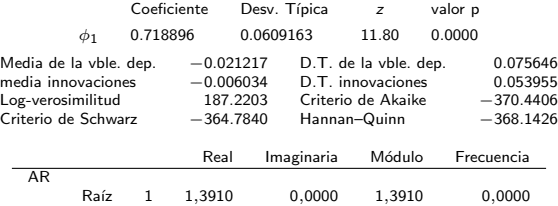

$$
(1-0.718\cdot B)\nabla \ln E_t = \varepsilon_t
$$

イロト イ部 トイモト イモト

 $2Q$ 

Variables escalón [Tratamiento con GRETL: euribor](#page-73-0)

### Euribor: identificación

¿Y si hacemos segundas diferencias? La estacionariedad en media más clara, pero la interpretación del correlograma...

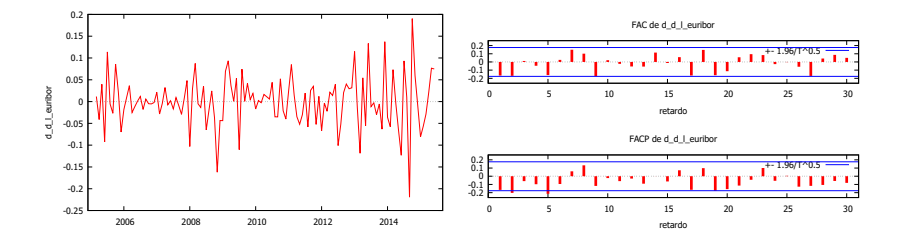

AR(2), MA(2), ARMA(1,1)

**K 何 ▶ 【 手 ▶** 

i al T≣i

つくい

 $\leftarrow$ 

[Variables impulso](#page-67-0) Variables escalón [Tratamiento con GRETL: euribor](#page-73-0)

# Euribor: ARIMA(2,2,0) para ln E

#### Modelo NO válido (Ljung-Box p-valor  $= 0.011$ , m=30)

Modelo 2: ARIMA, usando las observaciones 2005:03-2015:06 ( $T = 124$ ) Variable dependiente:  $(1 - L)^2$ l euribor Desviaciones típicas basadas en el Hessiano

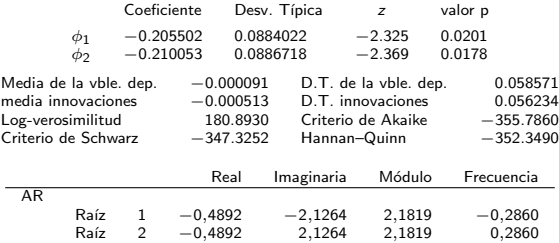

 $\mathcal{A} \oplus \mathcal{B}$  and  $\mathcal{A} \oplus \mathcal{B}$  and  $\mathcal{B} \oplus \mathcal{B}$ 

 $2Q$ 

4.000.00

[Variables impulso](#page-67-0) Variables escalón [Tratamiento con GRETL: euribor](#page-73-0)

# Euribor: ARIMA $(0,2,2)$  para In E

#### Modelo válido (Ljung-Box p-valor  $= 0.078$ , m $= 30$ )

Modelo 3: ARIMA, usando las observaciones 2005:03-2015:06 ( $T = 124$ ) Variable dependiente:  $(1-L)^2$ l euribor Desviaciones típicas basadas en el Hessiano

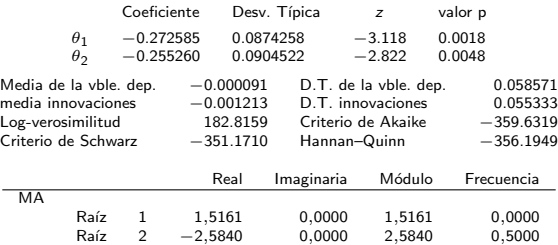

$$
\nabla^2 \ln E_t = (1-0.272 \cdot B - 0.255 \cdot B^2) \varepsilon_t
$$

イロト イ部 トイモト イモト

<span id="page-79-0"></span> $2Q$ 

[Variables impulso](#page-67-0) Variables escalón [Tratamiento con GRETL: euribor](#page-73-0)

イロト イ母 トイヨ トイヨ トー

<span id="page-80-0"></span> $2Q$ 

# Euribor: ARIMA $(1,2,1)$  para In E

Modelo NO válido (no invertible): la raíz unitaria indica que se han diferenciado más veces de las necesarias, nos conduce al ARIMA(1,1,0)

> Modelo 4: ARIMA, usando las observaciones 2005:03-2015:06 ( $T = 124$ ) Variable dependiente:  $(1 - L)^2$ l\_euribor

Desviaciones típicas basadas en el Hessiano

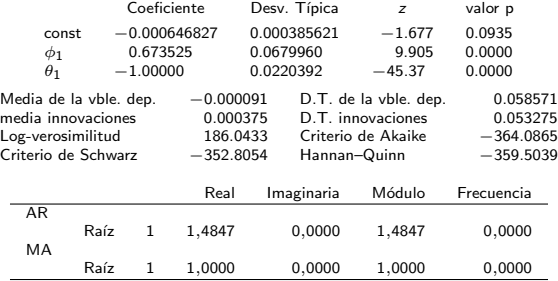

 $i$ Estimar el modelo sin constante! Raíz = 1.02 [muy](#page-79-0) [ce](#page-81-0)[r](#page-79-0)[ca](#page-80-0)[n](#page-81-0)[a](#page-72-0) [a](#page-73-0)[1](#page-84-0)

[Variables impulso](#page-67-0) Variables escalón [Tratamiento con GRETL: euribor](#page-73-0)

# Euribor: ARMAX

Atendiendo a los criterios de selección de modelos nos quedamos con el modelo ARIMA(1,1,0).

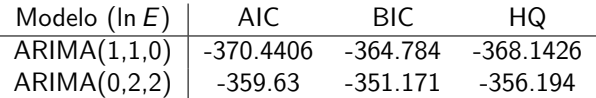

Este será el modelo de partida para el ARMAX: en la representación del euribor se observa un cambio de tendencia alrededor de 2009, lo cual apunta al incio de la crisis económica. Mirando los datos, la serie empieza a decrecer a partir de septiembre de 2008. Luego consideramos la variable escalón:

$$
S_t(46)=\left\{\begin{array}{ll}0,&t<46\\1,&t\geq 46\end{array}\right.
$$

Esta variable se introducirá en la ventana de REGRESORES.

<span id="page-81-0"></span>イロメ マタメ マモメマモメ

[Variables impulso](#page-67-0) Variables escalón [Tratamiento con GRETL: euribor](#page-73-0)

## Euribor: ARMAX

#### Modelo válido (Ljung-Box p-valor = 0.1, m=30) y preferible al ARIMA $(1,1,0)$

Modelo 5: ARMAX, usando las observaciones 2005:03-2015:06 ( $T = 124$ ) Variable dependiente: (1 − L)l euribor

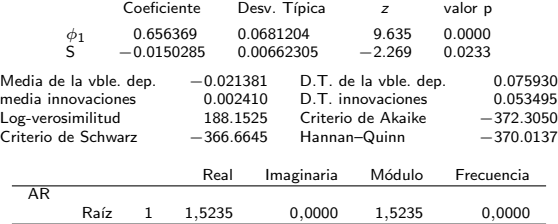

 $(1 - 0.656 \cdot B)\nabla$  ln  $E_t = -0.01502 \cdot S_t(46) + \varepsilon_t$ 

メロメ メタメ メミメ メミメ

 $2Q$ 

[Variables impulso](#page-67-0) Variables escalón [Tratamiento con GRETL: euribor](#page-73-0)

# Euribor: capacidad predictiva

Reservando las 5 últimas observaciones para ver la capacidad predictiva de cada modelo, también es preferible el modelo ARMAX.

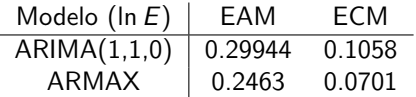

El coeficiente de la variable escalón (que representa a la crisis económica) es significativamente distinto de cero y tiene signo negativo, por tanto, esta variable influye negativamente en el euribor. Es decir, la crisis económica ha influido en la disminución del euribor.

<span id="page-83-0"></span>母 ト マミ ト マミト

[Tratamiento con GRETL](#page-96-0)

# *<u>Índice</u>*

### Análisis unidimensional de Series Temporales

- $\blacksquare$ Identificación de modelos
- [Diagnosis de modelos](#page-19-0)
- Selección de modelos
- **[Tratamiento con GRETL](#page-29-0)** 
	- Consumo de energía
	- **[Tasa de paro](#page-50-0)**

### 2 Modelos de Función de Transferencia

- **[Variables impulso](#page-67-0)**
- $\blacksquare$  Variables escalón
- **[Tratamiento con GRETL: euribor](#page-73-0)**

### **3** Análisis multidimensional de Series Temporales

- [Tratamiento con GRETL](#page-96-0)
	- Consumo de energía y renta per cápita

### **[Referencias](#page-117-0)**

 $\Box$ 

<span id="page-84-0"></span>- 4 国 8 - 4 国 8

# Análisis multidimensional de Series Temporales

Los modelos multivariantes de series temporales analizan conjuntamente dos o más series temporales por lo que son la generalización del análisis unidimensional.

Los modelos comúnmente usados son los autorregresivos vectoriales, VAR, y ello, por diversas razones: primero, el modelo es relativamente fácil de estimar ya que se puede estimar por el método de mínimos cuadrados; segundo, las propiedades de los modelos VAR han sido estudiadas extensivamente.

Muchos de los procedimientos usados para realizar inferencia en la regresión lineal multivariante se aplican a los modelos  $VAR$ , así por ejemplo, cada ecuación se estima por MCO.

Una de las ventajas de los modelos VAR sobre otro tipo de modelizaciones es su capacidad predictiva.

イロト イ団 トイモト イモト

つくへ

## An´alisis multidimensional de Series Temporales

El modelo vectorial autorregresivo con p retardos,  $VAR(p)$ , para dos variables puede expresarse como:

$$
X_t = \delta_1 + \alpha_{11}X_{t-1} + \dots + \alpha_{1p}X_{t-p} + \beta_{11}Y_{t-1} + \dots + \beta_{1p}Y_{t-p} + a_{1t}
$$
  
\n
$$
Y_t = \delta_2 + \alpha_{21}X_{t-1} + \dots + \alpha_{2p}X_{t-p} + \beta_{21}Y_{t-1} + \dots + \beta_{2p}Y_{t-p} + a_{2t},
$$

donde  $\alpha_{ii}$  y  $\beta_{ii}$  representan los coeficientes de los procesos X e Y, respectivamente, en la ecuación i y el retardo j con  $i = 1, 2$  y  $j = 1, \ldots, p$ . Además,  $a_{1t}$  y  $a_{2t}$  son dos series independientes e idénticamente distribuidas con media cero.

**ALL AND LAND LAND** 

[Tratamiento con GRETL](#page-96-0)

### Análisis multidimensional de Series Temporales

Si  $p = 1$  se tiene:

$$
X_t = \delta_1 + \alpha_{11} X_{t-1} + \beta_{11} Y_{t-1} + a_{1t},
$$
  
\n
$$
Y_t = \delta_2 + \alpha_{21} X_{t-1} + \beta_{21} Y_{t-1} + a_{2t}.
$$

O equivalentemente:

$$
\left(\begin{array}{c} X_t \\ Y_t \end{array}\right) = \left(\begin{array}{c} \delta_1 \\ \delta_2 \end{array}\right) + \left(\begin{array}{cc} \alpha_{11} & \beta_{11} \\ \alpha_{21} & \beta_{21} \end{array}\right) \cdot \left(\begin{array}{c} X_{t-1} \\ Y_{t-1} \end{array}\right) + \left(\begin{array}{c} \mathsf{a}_{1t} \\ \mathsf{a}_{2t} \end{array}\right)
$$

El VAR(1) es estacionario si los autovalores de  $\left(\begin{array}{cc} \alpha_{11}& \beta_{11}\ \alpha_{21}& \beta_{21} \end{array}\right)$  son menores que 1 en módulo.

**何 ) ( 三 )** ( 三 )

[Tratamiento con GRETL](#page-96-0)

### Análisis multidimensional de Series Temporales

Para  $p = 2$ :

$$
X_t = \delta_1 + \alpha_{11}X_{t-1} + \alpha_{12}X_{t-2} + \beta_{11}Y_{t-1} + \beta_{12}Y_{t-2} + a_{1t},
$$
  
\n
$$
Y_t = \delta_2 + \alpha_{21}X_{t-1} + \alpha_{22}X_{t-2} + \beta_{21}Y_{t-1} + \beta_{22}Y_{t-2} + a_{2t}.
$$

O equivalentemente:

$$
\begin{pmatrix}\nX_t \\
Y_t\n\end{pmatrix} = \begin{pmatrix}\n\delta_1 \\
\delta_2\n\end{pmatrix} + \begin{pmatrix}\n\alpha_{11} & \beta_{11} \\
\alpha_{21} & \beta_{21}\n\end{pmatrix} \cdot \begin{pmatrix}\nX_{t-1} \\
Y_{t-1}\n\end{pmatrix} + \begin{pmatrix}\n\alpha_{12} & \beta_{12} \\
\alpha_{22} & \beta_{22}\n\end{pmatrix} \cdot \begin{pmatrix}\nX_{t-2} \\
Y_{t-2}\n\end{pmatrix} + \begin{pmatrix}\na_{1t} \\
a_{2t}\n\end{pmatrix}
$$

La condición de estacionariedad consiste en escribir este VAR(2) como un VAR(1) y aplicar el resultado anterior.

 $\left\{ \bigcap \mathbb{P} \rightarrow \mathbb{R} \oplus \mathbb{R} \rightarrow \mathbb{R} \oplus \mathbb{R} \right\}$ 

[Tratamiento con GRETL](#page-96-0)

### An´alisis multidimensional de Series Temporales

Entonces, teniendo en cuenta que para  $j = 1, \ldots, p$ :

$$
\pmb\Phi_0=\left(\begin{array}{c}\delta_1\\ \delta_2\end{array}\right),\,\,\pmb\Phi_j=\left(\begin{array}{cc}\alpha_{1j}&\beta_{1j}\\ \alpha_{2j}&\beta_{2j}\end{array}\right),\,\,\pmb Z_t=\left(\begin{array}{c}\mathsf{X}_t\\ \mathsf{Y}_t\end{array}\right),\,\,\pmb a_t=\left(\begin{array}{c}\mathsf{a}_{1t}\\ \mathsf{a}_{2t}\end{array}\right),
$$

el modelo  $VAR(p)$  para las series  $X \in Y$  se puede expresar matricialmente como:

$$
\mathbf{Z}_t = \mathbf{\Phi}_0 + \mathbf{\Phi}_1 \mathbf{Z}_{t-1} + \cdots + \mathbf{\Phi}_p \mathbf{Z}_{t-p} + \mathbf{a}_t = \mathbf{\Phi}_0 + \sum_{i=1}^p \mathbf{\Phi}_i \mathbf{Z}_{t-i} + \mathbf{a}_t.
$$

La extensión a más de dos variables es inmediata.

 $AB = 12.5 + 12.5$ 

[Tratamiento con GRETL](#page-96-0)

# An´alisis multidimensional de ST: estacionariedad

La representación  $VAR(1)$  del modelo  $VAR(p)$  es:

$$
\boldsymbol{\Upsilon}_t = \boldsymbol{\Xi}_0 + \boldsymbol{\Xi}_1 \boldsymbol{\Upsilon}_{t-1} + \boldsymbol{b}_t,
$$

donde:

$$
\Upsilon_t = \begin{pmatrix} Z_t \\ Z_{t-1} \\ \vdots \\ Z_{t-p+1} \end{pmatrix}, \quad \Xi_0 = \begin{pmatrix} \Phi_0 \\ \mathbf{0}_{q\times 1} \\ \vdots \\ \mathbf{0}_{q\times 1} \end{pmatrix},
$$
\n
$$
\Xi_1 = \begin{pmatrix} \Phi_1 & \Phi_2 & \cdots & \Phi_{p-1} & \Phi_p \\ I_{q\times q} & \mathbf{0}_{q\times q} & \cdots & \mathbf{0}_{q\times q} & \mathbf{0}_{q\times q} \\ \mathbf{0}_{q\times q} & I_{q\times q} & \cdots & \mathbf{0}_{q\times q} & \mathbf{0}_{q\times q} \\ \vdots & \vdots & \ddots & \vdots & \vdots \\ \mathbf{0}_{q\times q} & \mathbf{0}_{q\times q} & \cdots & I_{q\times q} & \mathbf{0}_{q\times q} \end{pmatrix}, \quad \mathbf{b}_t = \begin{pmatrix} \mathbf{a}_t \\ \mathbf{0}_{q\times 1} \\ \vdots \\ \mathbf{0}_{q\times 1} \end{pmatrix}.
$$

Entonces, la condición necesaria y suficiente para estacionariedad de  $\Upsilon$  y, por tanto, de  $\boldsymbol{Z}_t$ , es que los autovalores de  $\boldsymbol{\Xi}_1$  sean menores que 1 en valor absoluto.  $\left\{ \bigcap \mathbb{P} \rightarrow \mathbb{R} \oplus \mathbb{R} \rightarrow \mathbb{R} \oplus \mathbb{R} \right\}$ 

 $QQ$ 

[Tratamiento con GRETL](#page-96-0)

# Análisis multidimensional de  $ST$ : identificación de  $p$

#### Test de razón de verosimilitud

Dado el contraste con hipótesis nula,  $H_0$ , el orden del VAR es  $p_1$  frente a la alternativa,  $H_1$ , el orden del VAR es  $p_2$ , donde  $p_1 < p_2$ , se tiene que se rechaza la hipótesis nula si el valor experimental:

$$
(T-m)\cdot\left(\text{ln}\left(\vert\widehat{\Sigma}_{p_1}\vert\right)-\text{ln}\left(\vert\widehat{\Sigma}_{p_2}\vert\right)\right),
$$

es mayor que el valor teórico de una  $\chi^2_r$  siendo:

- $\blacksquare$  r el número de parámetros de menos que hay que estimar en el modelo de la hipótesis nula frente al de la hipótesis alternativa,
- $m$  es el número de parámetros a estimar bajo la hipótesis alternativa,
- $|\Sigma_{p_1}|$  y  $|\Sigma_{p_2}|$  son los determinantes de las estimaciones de las matrices de varianzas-covarianzas de los residuos de cada modelo.

イロト イ伊 トイヨ トイヨト

 $QQ$ 

[Tratamiento con GRETL](#page-96-0)

# Análisis multidimensional de  $ST$ : identificación de  $p$

Otra opción para seleccionar el orden adecuado para el VAR es usar los distintos criterios de información: Akaike, Schwarz o Hannan-Quinn. Así, dado un criterio, se elegirá como orden idóneo del VAR el de aquel modelo que presente un menor valor. Evidentemente, el orden del VAR seleccionado puede ser distinto en función del criterio de información usado.

#### Criterios de selección de modelos

Teniendo en cuenta que  $\mathfrak{L}=-\frac{T}{2}$  $\frac{7}{2} \cdot (1 + \ln(2 \cdot \pi) - \ln(T)) - \frac{7}{2}$  $\frac{1}{2} \cdot \ln(SCR)$ , donde  $T$  es el número de observaciones disponibles, se recuerda que:

- **El criterio de Akaike responde a la expresión:**  $AIC = -2 \cdot \mathfrak{L} + 2 \cdot p$ ,
- **■** el de Schwarz a:  $BIC = -2 \cdot \mathfrak{L} + p \cdot \ln(T)$ ,
- **■** y el de Hannan-Quinn a:  $HQC = -2 \cdot \mathcal{L} + 2 \cdot p \cdot \ln(\ln(T)),$

donde p corresponde al orden considerado en principio para el modelo VAR.

イロト イ押 トイコト イヨト

# Análisis multidimensional de ST: casualidad de Granger

El objetivo del an´alisis de causalidad de Granger es determinar si los retardos de una variable influyen en otra y, por tanto, son útiles para explicarla. Por ejemplo, dado el modelo:

 $X_t = \delta_1 + \alpha_{11}X_{t-1} + \cdots + \alpha_{1p}X_{t-p} + \beta_{11}Y_{t-1} + \cdots + \beta_{1p}Y_{t-p} + a_{1t},$  $Y_t = \delta_2 + \alpha_{21}X_{t-1} + \cdots + \alpha_{2p}X_{t-p} + \beta_{21}Y_{t-1} + \cdots + \beta_{2p}Y_{t-p} + a_{2t},$ 

se tiene que:

- Si los coeficientes  $\beta_{1i}$  (primera ecuación) son significativamente distintos de cero desde el punto de vista estadístico, mientras que los  $\alpha_{2i}$ (segunda ecuación) no lo son,  $j = 1, \ldots, p$ , se dice que hay causalidad en el sentido de Granger de Y hacia X.
- Si los coeficientes  $\alpha_{2i}$  (segunda ecuación) son significativamente distintos de cero desde el punto de vista estadístico, mientras que los  $\beta_{1i}$ (primera ecuación) no lo son,  $j = 1, \ldots, p$ , se dice que hay causalidad en el sentido de Granger de X hacia Y . イロン イ母ン イヨン イヨン

[Tratamiento con GRETL](#page-96-0)

## Análisis multidimensional de ST: casualidad de Granger

$$
X_{t} = \delta_{1} + \alpha_{11}X_{t-1} + \dots + \alpha_{1p}X_{t-p} + \beta_{11}Y_{t-1} + \dots + \beta_{1p}Y_{t-p} + a_{1t},
$$

$$
Y_t = \delta_2 + \alpha_{21}X_{t-1} + \cdots + \alpha_{2p}X_{t-p} + \beta_{21}Y_{t-1} + \cdots + \beta_{2p}Y_{t-p} + a_{2t},
$$

- Si ambos conjuntos de parámetros son estadísticamente significativos (distintos de cero), entonces se dice que hay causalidad en el sentido de Granger bidireccional.
- Si ninguno de los dos conjuntos es estadísticamente significativo (distinto de cero), entonces se dice que no hay ninguna relación de causalidad. En este caso, se deberían analizar las series de forma individual siguiendo un planteamiento unidimensional.

Extender estos conceptos al caso de más de dos variables es inmediato.

# Análisis multidimensional de ST: respuesta al impulso

Puesto que los coeficientes del VAR son díficiles de interpretar individualmente, para analizar la respuesta de una variable dependiente se estudia la función de respuesta al impulso.

El objetivo del análisis de la respuesta a un impulso radica en estudiar cómo afecta al análisis realizado una distorsión en los datos. Es decir, calcular los efectos (incremento o disminución) a lo largo del tiempo ocasionados por una distorsión en las perturbaciones del sistema. La distorsión corresponde a un aumento de una desviación estándar en una de las perturbaciones del modelo. Es decir, la distorsión en la ecuación i consiste en la raíz cuadrada del elemento  $(i, i)$  de la diagonal principal de la matriz de varianzas-covarianzas.

<span id="page-95-0"></span>**A A REAL A REA** 

[Tratamiento con GRETL](#page-96-0)

# *<u>Índice</u>*

### Análisis unidimensional de Series Temporales

- $\blacksquare$ Identificación de modelos
- [Diagnosis de modelos](#page-19-0)
- Selección de modelos
- Tratamiento con GRETI
	- Consumo de energía
	- **[Tasa de paro](#page-50-0)**

### 2 Modelos de Función de Transferencia

- **[Variables impulso](#page-67-0)**
- $\blacksquare$  Variables escalón
- **[Tratamiento con GRETL: euribor](#page-73-0)**

### **3** Análisis multidimensional de Series Temporales

- [Tratamiento con GRETL](#page-96-0)
	- Consumo de energía y renta per cápita

### **[Referencias](#page-117-0)**

<span id="page-96-0"></span>∢何 ▶ ∢ ヨ ▶ ∢ ヨ ▶

[Tratamiento con GRETL](#page-96-0)

### Tratamiento con GRETL

Para determinar el orden idóneo del VAR seleccionar la opción Selección del orden del VAR... del menú Modelo – Series temporales. Para estimarlo Autorregresión vectorial (VAR)....

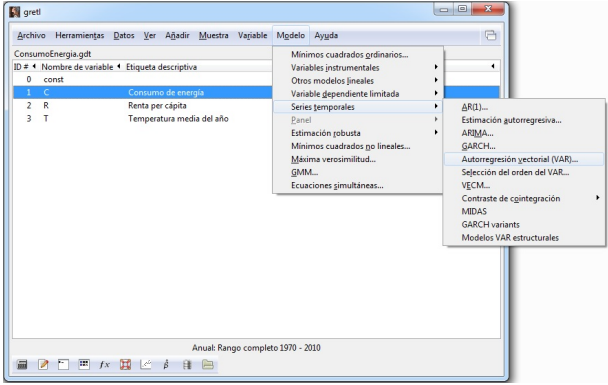

医毛囊 医牙骨下的

 $2Q$ 

### Tratamiento con GRETL

Para la selección del valor de  $p$ , en la ventana correspondiente a Variables endógenas hay que introducir las variables a analizar y en *máximo retardo* el número máximo de retardos que queremos considerar.

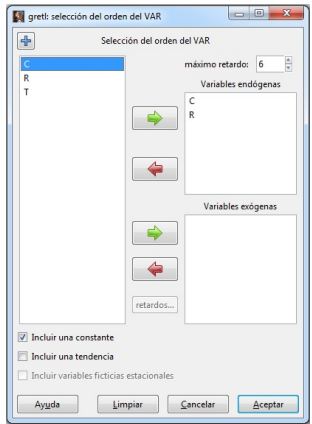

### Tratamiento con GRETL

Para la estimación, en la ventana correspondiente a Variables endógenas hay que introducir las variables a analizar y en Orden del retardo el valor de p obtenido en el paso anterior.

Si se quiere realizar un VARX, las variables exógenas se introducen en Variables exógenas.

**Ell** areti: VAR  $\begin{array}{c|c|c|c|c} \hline \multicolumn{3}{c|}{\multicolumn{3}{c|}{\multicolumn{3}{c|}{\multicolumn{3}{c|}{\multicolumn{3}{c}}}} & \multicolumn{3}{c|}{\multicolumn{3}{c|}{\multicolumn{3}{c|}{\multicolumn{3}{c}}}} & \multicolumn{3}{c|}{\multicolumn{3}{c|}{\multicolumn{3}{c|}{\multicolumn{3}{c|}{\multicolumn{3}{c|}{\multicolumn{3}{c|}{\multicolumn{3}{c|}{\multicolumn{3}{c|}{\multicolumn{3}{c|}{\multicolumn{3}{c|}{\multicolumn{3}{c|}{$  $\overline{\Phi}$ **VAR** Orden del retardo: **D** Variables endógenas retardos. Variables exógenas retardos... Desviaciones típicas robustas HC1 -T Incluir una constante Incluir una tendencia Incluir variables ficticias estacionales Cancelar Ayuda Limpia Aceptar

 $\Box$ 

- 4 国 8 - 4 国 8

つくい

#### [Tratamiento con GRETL](#page-96-0)

[Tratamiento con GRETL](#page-96-0)

### Tratamiento con GRETL

Una vez obtenida las estimación, a partir del menú Análisis se puede obtener la predicción para cada serie (de manera análoga al caso unidimensional) y la respuesta al impulso.

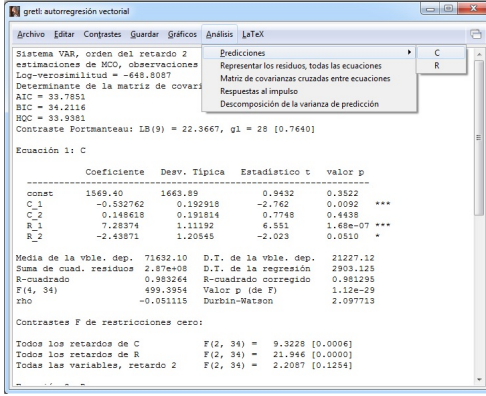

Análisis de Series Temporales con GRETL [Granada - 15, 17, 20, 22 y 24 Noviembre 2017](#page-0-0)

[Tratamiento con GRETL](#page-96-0)

# *<u>Índice</u>*

### Análisis unidimensional de Series Temporales

- $\blacksquare$ Identificación de modelos
- [Diagnosis de modelos](#page-19-0)
- Selección de modelos
- Tratamiento con GRETI
	- Consumo de energía
	- **[Tasa de paro](#page-50-0)**

### 2 Modelos de Función de Transferencia

- **[Variables impulso](#page-67-0)**
- $\blacksquare$  Variables escalón
- **[Tratamiento con GRETL: euribor](#page-73-0)**

### **3** Análisis multidimensional de Series Temporales

- [Tratamiento con GRETL](#page-96-0)
	- Consumo de energía y renta per cápita

### **[Referencias](#page-117-0)**

<span id="page-101-0"></span>同 ▶ イヨ ▶ イヨ ▶

[Tratamiento con GRETL](#page-96-0)

Consumo de energía y renta per cápita: identificación p

Atendiendo a los criterios de selección de modelos se tendría que  $p = 2$ independientemente del criterio usado.

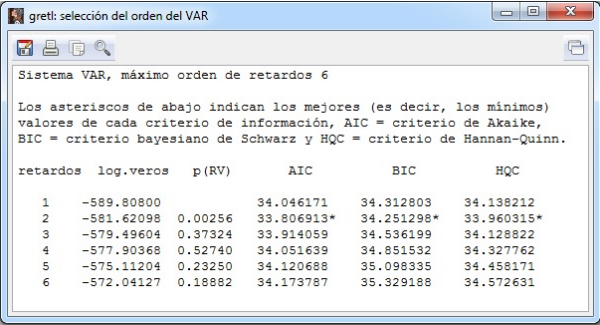

[Tratamiento con GRETL](#page-96-0)

### Consumo de energía y renta per cápita: estimación

Sistema VAR, orden del retardo 2 estimaciones MCO, observaciones 1972–2010 ( $T = 39$ )

Log-verosimilitud =  $-648.809$ Determinante de la matriz de covarianzas =  $9.66055e+011$  $AIC = 33,7851, BIC = 34,2116, HQC = 33,9381$ Contraste Portmanteau:  $LB(9) = 22.3667$ , gl = 28 [0.7640]

#### Ecuación 1: C

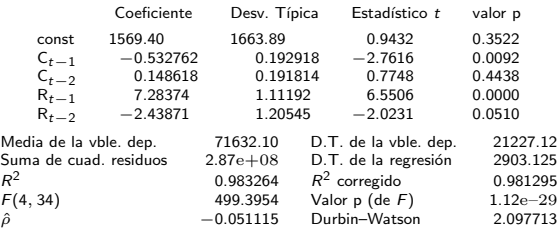

#### Contrastes F de restricciones cero

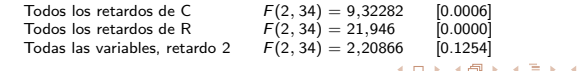

つくい

Análisis de Series Temporales con GRETL [Granada - 15, 17, 20, 22 y 24 Noviembre 2017](#page-0-0)

### Consumo de energía y renta per cápita: estimación

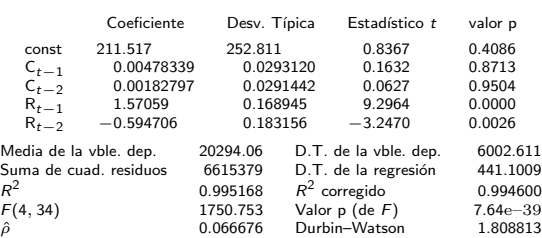

Ecuación 2: R

#### Contrastes F de restricciones cero

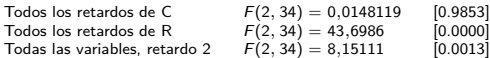

Para el sistema en conjunto — Hipótesis nula: el retardo más largo es 1 Hipótesis alternativa: el retardo más largo es 2 Contraste de razón de verosimilitudes:  $\chi_4^2 = 16.090$  [0.0029]

4.000.00

→ 何 ▶ → ヨ ▶ → ヨ ▶

# Consumo de energía y renta per cápita: identificación p

Al final de la estimación se nos proporciona la información correspondiente al test de razón de verosimilitudes para seleccionar el valor de  $p$ :

Hipótesis nula: el retardo más largo es 1 Hipótesis alternativa: el retardo más largo es 2 Contraste de razón de verosimilitudes:  $\chi^2_4 = 16.090~[0.0029]$ 

Si estimamos un VAR(3) se tiene que:

Hipótesis nula: el retardo más largo es 2 Hipótesis alternativa: el retardo más largo es 3 Contraste de razón de verosimilitudes:  $\chi^2_4 = 5.97552$  [0.2010]

En el primer caso se rechaza la hipótesis nula (p-valor  $= 0.0029 < 0.05$ ), mientras que en el segundo no (p-valor = 0.2010 > 0.05). Luego  $p = 2$ .

<span id="page-105-0"></span>イロト イ母ト イヨト イヨ

## Consumo de energía y renta per cápita: estimación

Estimación VAR(2) (repetirla sin la cte):

$$
\hat{C}_t = 1569,4 - 0,532C_{t-1} + 0,148C_{t-2} + 7,283R_{t-1} - 2,438R_{t-2},
$$

$$
\hat{R}_t = 211{,}51 + 0{,}00478C_{t-1} + 0{,}0018C_{t-2} + 1{,}57R_{t-1} - 0{,}594R_{t-2}.
$$

$$
\begin{pmatrix}\n\hat{C}_t \\
\hat{R}_t\n\end{pmatrix} = \begin{pmatrix}\n1569.4 \\
211.51\n\end{pmatrix} + \begin{pmatrix}\n-0.532 & 7.283 \\
0.00478 & 1.57\n\end{pmatrix} \cdot \begin{pmatrix}\nC_{t-1} \\
R_{t-1}\n\end{pmatrix} + \begin{pmatrix}\n0.148 & -2.438 \\
0.0018 & -0.594\n\end{pmatrix} \cdot \begin{pmatrix}\nC_{t-2} \\
R_{t-2}\n\end{pmatrix}
$$

Representación VAR(1) del VAR(2):

<span id="page-106-0"></span>
$$
\left(\begin{array}{c} C_t \\ R_t \\ \hline C_{t-1} \\ R_{t-1} \end{array}\right) = \left(\begin{array}{c} 1569,4 \\ 211,51 \\ 0 \\ 0 \end{array}\right) + \left(\begin{array}{ccc|c} -0,532 & 7,283 & 0,148 & -2,438 \\ 0,00478 & 1,57 & 0,0018 & -0,594 \\ 1 & 0 & 0 & 0 \\ 0 & 1 & 0 & 0 \end{array}\right) \cdot \left(\begin{array}{c} C_{t-1} \\ R_{t-1} \\ \hline C_{t-2} \\ R_{t-2} \end{array}\right)
$$

# Consumo de energía y renta per cápita: causalidad de Granger

Ecuación 1 (variable dependiente  $C$ ) Todos los retardos de  $R: F(2, 34) = 21.946$  [p-valor = 0.0000] Rechazo que todos los retardos de  $R$  sean cero de forma simultánea

Ecuación 2 (variable dependiente  $R$ )

Todos los retardos de C:  $F(2, 34) = 0.0148119$  [p-valor = 0.9853] No rechazo que todos los retardos de  $C$  sean cero de forma simultánea

Por tanto, los retardos de la renta per cápita influyen en el consumo de energía pero los del consumo no lo hacen en los de la renta per cápita: hay causalidad de Granger de la renta per cápita hacia el consumo energético.

イロト イ母 トイヨ トイヨ)

<span id="page-107-0"></span>つくへ
[Tratamiento con GRETL](#page-96-0)

# Consumo de energía y renta per cápita: respuesta al impulso

Respuestas a un shock de tamaño una desviación típica en C

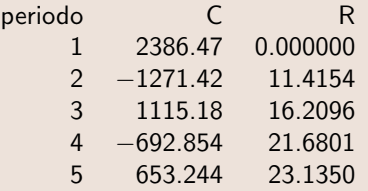

Se observa como la renta per cápita aumenta ante variaciones en el consumo energético equivalentes a una distorsión de  $\sqrt{7{,}3476\cdot 10^{6}}$ 5 unidades. Para el consumo energético no hay un patrón claro.

 $^5$ Información obtenida de la opción *Matriz de covarianzas cruzadas entre* ecuaciones del menú Análisis de la ventana de resul[tad](#page-107-0)[os.](#page-109-0)  $\overline{z}$  $\Omega$ 

[Tratamiento con GRETL](#page-96-0)

# Consumo de energía y renta per cápita: respuesta al impulso

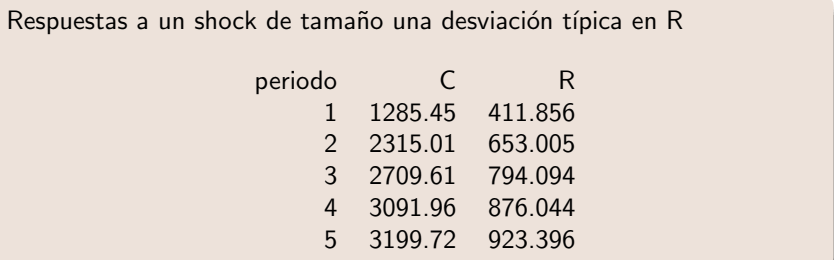

Se observa como el consumo energético y la renta per cápita aumenta ante variaciones en la renta per cápita equivalentes a una distorsión de  $\sqrt{1,6963\cdot 10^5}$  unidades.

<span id="page-109-0"></span>母 ト イミト イミト

[Tratamiento con GRETL](#page-96-0)

# Consumo de energía y renta per cápita: respuesta al impulso

En la ventana de resultados, se pueden obtener gráficamente las distintas respuestas al impulso de manera individual o conjunta a partir del menú Gráficos.

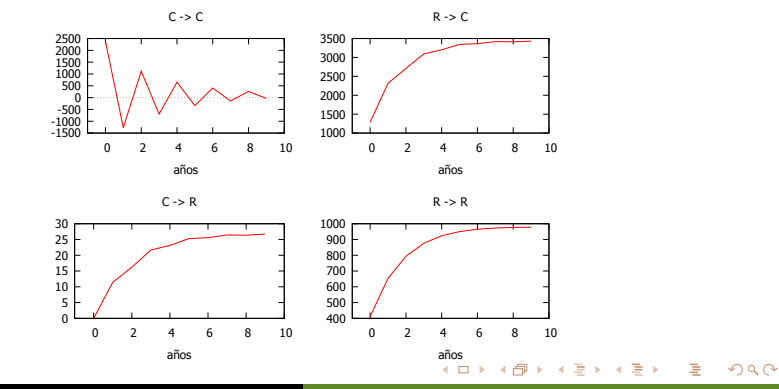

Análisis de Series Temporales con GRETL [Granada - 15, 17, 20, 22 y 24 Noviembre 2017](#page-0-0)

[Tratamiento con GRETL](#page-96-0)

## Consumo de energía y renta per cápita:

En la ventana de resultados, se pueden obtener las raíces inversas del VAR a partir del menú Gráficos para comprobar la estacionariedad. En este caso una raíz unitaria indicaría la falta de estacionariedad.

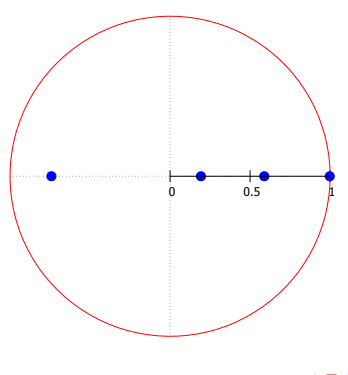

raíces inversas del VAR en relación al círculo unidad

 $299$ 

## Consumo de energía y renta per cápita: predicción

### Ignorando la falta de estacionariedad, vamos a realizar predicción (de forma análoga al caso unidimensional)

Para intervalos de confianza 95 %,  $t(34, 0.025) = 2.032$ 

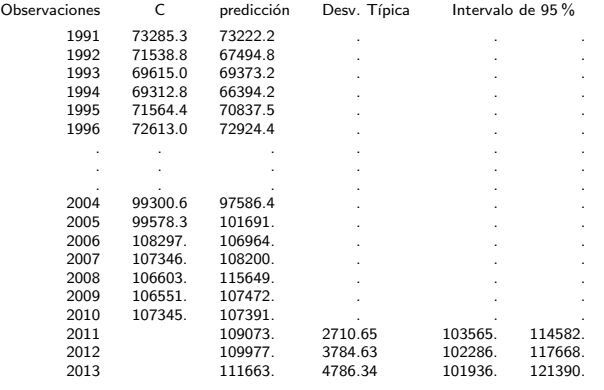

<span id="page-112-0"></span> $QQ$ 

**ARACTES** 

٠

## Consumo de energía y renta per cápita: predicción

Comparación con el modelo unidimensional: mejor comportamiento del VAR ya que tiene menor EAM y ECM.

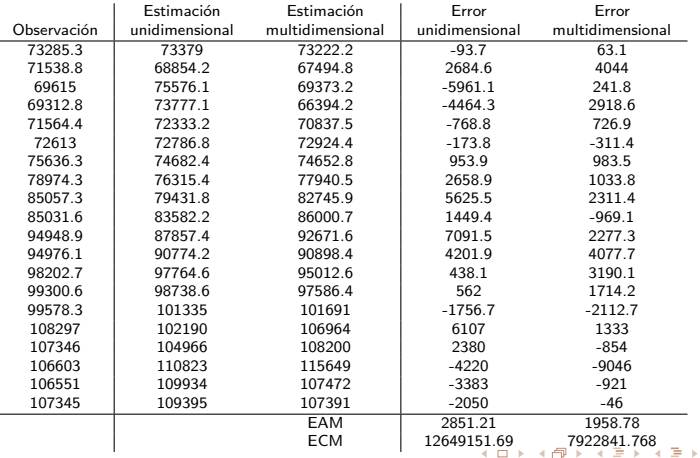

<span id="page-113-0"></span>Análisis de Series Temporales con GRETL [Granada - 15, 17, 20, 22 y 24 Noviembre 2017](#page-0-0)

[Tratamiento con GRETL](#page-96-0)

## Consumo de energía y renta per cápita: VARX

Sistema VAR, orden del retardo 2 estimaciones MCO, observaciones 1972–2010 ( $T = 39$ )

Log-verosimilitud =  $-648.169$ Determinante de la matriz de covarianzas =  $9.34901e+011$  $AIC = 33,7523, BIC = 34,1788, HQC = 33,9053$ Contraste Portmanteau:  $LB(9) = 24.3186$ , gl = 28 [0.6646]

#### Ecuación 1: C

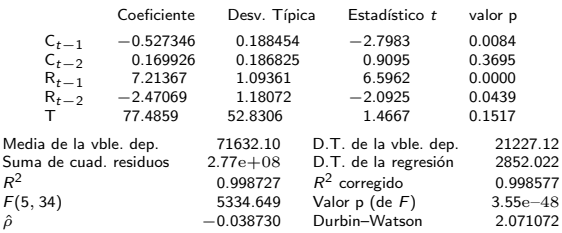

#### Contrastes F de restricciones cero

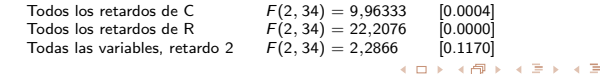

<span id="page-114-0"></span>つくい

An´alisis de Series Temporales con GRETL [Granada - 15, 17, 20, 22 y 24 Noviembre 2017](#page-0-0)

#### [Tratamiento con GRETL](#page-96-0)

## Consumo de energía y renta per cápita: VARX

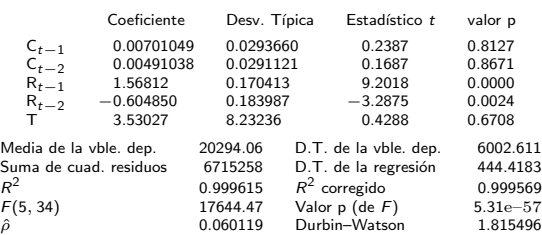

Ecuación 2: R

#### Contrastes F de restricciones cero

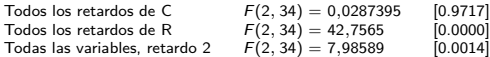

Para el sistema en conjunto — Hipótesis nula: el retardo más largo es 1 Hipótesis alternativa: el retardo más largo es 2 Contraste de razón de verosimilitudes:  $\chi_4^2 = 16.032$  [0.0030]

メロメ メ御き メミド メミド

[Tratamiento con GRETL](#page-96-0)

## Consumo de energía y renta per cápita: VARX

Usando los criterios de información vuelve a salir  $p = 2$ . La estimación corresponde a:

$$
\begin{array}{rcl}\n\hat{C}_t &=& -0.527C_{t-1} + 0.169C_{t-2} + 7.213R_{t-1} - 2.47R_{t-2} + 77.485\,T_t, \\
\hat{R}_t &=& 0.00701C_{t-1} + 0.00491C_{t-2} + 1.568R_{t-1} - 0.604R_{t-2} + 3.53\,T_t,\n\end{array}
$$

o equivalentemente:

$$
\begin{pmatrix}\n\hat{C}_t \\
\hat{R}_t\n\end{pmatrix} = \begin{pmatrix}\n-0.527 & 7.213 \\
0.00701 & 1.568\n\end{pmatrix} \cdot \begin{pmatrix}\nC_{t-1} \\
R_{t-1}\n\end{pmatrix} + \begin{pmatrix}\n0.169 & -2.47 \\
0.00491 & -0.604\n\end{pmatrix} \cdot \begin{pmatrix}\nC_{t-2} \\
R_{t-2}\n\end{pmatrix} + \begin{pmatrix}\n77.485 \\
3.53\n\end{pmatrix} T_t.
$$

En este caso la variable ex´ogena (temperatura) no influye en ninguna ecuación. La causalidad de Granger no cambia. Para hacer predicción se necesitan observaciones para la temperatura.

<span id="page-116-0"></span>A . . 2 . . 2 .

# *<u>Índice</u>*

### Análisis unidimensional de Series Temporales

- $\blacksquare$ Identificación de modelos
- [Diagnosis de modelos](#page-19-0)
- Selección de modelos
- **[Tratamiento con GRETL](#page-29-0)** 
	- Consumo de energía
	- [Tasa de paro](#page-50-0)

### 2 Modelos de Función de Transferencia

- **[Variables impulso](#page-67-0)**
- $\blacksquare$  Variables escalón
- [Tratamiento con GRETL: euribor](#page-73-0)

### 3 Análisis multidimensional de Series Temporales

- [Tratamiento con GRETL](#page-96-0)
	- Consumo de energía y renta per cápita

### **[Referencias](#page-117-0)**

 $\Box$ 

<span id="page-117-0"></span>- 4 国 8 - 4 国 8

## Referencias

- E. García, T., Montes, D., Salmerón, R. y Sánchez, C. (2016). Econometría III. Ed. Técnica AVICAM.
- 螶 González Casimiro, M. P. (2009). Análisis de series temporales: Modelos ARIMA. País Vasco. Ed. Sarriko-On.

何 ▶ ( 三 ) (三 )

 $299$